## Storyboard: Module 1 (of 3) Navigating Difficult Conversations in the Workplace

Company Name: Impact Solutions ID: Sarah Plumb 2/11/23

|   | Section            | ltem                | Notes                                                                                                    |
|---|--------------------|---------------------|----------------------------------------------------------------------------------------------------|
| 1 |                    |                     | Impact Solutions is an engineering consulting group that works in teams to support client needs. Because teamwork can be challenging but is essential for developing high-quality, creative, and successful solutions for clients, it is essential that company culture support staff disagreement and positive resolution strategies.                                                                                                    |
|   | Context            |                     | Impact Solutions has grown over the last two years, nearly doubling their staff numbers. At the same time, more staff are working remotely. The small company culture of positive communication has been challenging to maintain with new hires coming into the company at a rapid pace. Therefore, Impact Solutions would like to develop trainings to orient new staff to company expectations for positive communication. This is the first in a series of three modules to help orient new staff to company culture (Module 1), practice effective communication strategies through scenarios (Module 2), and manage teams during conflict (Module 3).                                                                                                    |
|   | Context            |                     | <ul> <li>The goal of this series of trainings is to:</li> <li>introduce the company culture of embracing healthy disagreement</li> <li>provide resources for staff members to access during conflicts,</li> <li>ensure all staff have the skills how to deal with minor, individual conflicts</li> <li>ensure company policy is clear regarding misconduct</li> <li>ensure all staff know who speak to / report to in the case of conflict that can not be resolved individually</li> <li>emphasize soft skills in dealing with conflicts in the workplace,</li> <li>support project and administrative managers in dealing with conflict in the workplace, and</li> <li>reduce time that project and administrative managers need to spend assisting team members with minor, individual conflicts.</li> </ul> |
| 2 | Target<br>Audience | Primary<br>Audience | Incoming staff members; primarily engineers, project managers, and support staff within the United States who have differing backgrounds regarding open communication.                                                                                                    |

|   |                        | Secondary<br>Audience                                | Current staff will also undertake this training to refresh their familiarity with company policy and begin a process of company culture transformation.                                                                                                    |  |  |
|---|------------------------|------------------------------------------------------|----------------------------------------------------------------------------------------------------|--|--|
|   |                        | At the end of this course, learners will be able to: |                                                                                                    |  |  |
|   |                        | L01                                                  | List four reasons that having difficult conversations is beneficial in the workplace.                                                                                                    |  |  |
| 3 | Learning<br>Objectives | L02                                                  | Identify causes of conflict in the workplace.                                                                                                    |  |  |
|   |                        | L03                                                  | Differentiate between workplace misconduct and conflict.                                                                                                    |  |  |
|   |                        | L04                                                  | Summarize effective thinking and communication strategies to use in the workplace.                                                                                                    |  |  |
| 4 | Seat Time              | Estimated Time                                       | 35 minutes                                                                                                    |  |  |
| 5 | Outline                | Menu                                                 | Section 1: Introduction         1. Welcome         2. Navigation         3. Learning Objectives         Section 2: Course Content         1. Why Difficult Conversations Matter (L01)         2. How Workplace Conflicts Arise (L02)         a. What Causes Conflict? - Reported Causes of Workplace Conflict         b. Understanding Difference         3. Conflict vs. Misconduct (L03)         4. Knowledge Check 1         5. Thinking About Difficult Conversations (L04)         a. Framing Your Thinking Around a Difficult Conversation         b. Thomas-Killmann Conflict Model         6. Knowledge Check 2         7. Non-Verbal Communication (L04)         a. Active Listening         b. Body Language         8. Effective Verbal Communication (L04)         a. 5 Step Approach to Difficult Conversations         b. What to Do When in the Wrong |  |  |

|   |                                          |                                                                                                    | 9. Knowledge Check 3<br>10. Summary                                                                                                    |
|---|------------------------------------------|----------------------------------------------------------------------------------------------------|----------------------------------------------------------------------------------------------------|
|   |                                          |                                                                                                    | Section 3: Quiz<br>1. Quiz                                                                                                    |
|   |                                          |                                                                                                    | Section 4: Congratulations<br>1. Congratulations                                                                                                    |
|   |                                          | Focus                                                                                                    | Please focus on the <b>accuracy</b> and <b>completeness</b> of the content during this review cycle.                                                                                                    |
|   |                                          | Brackets                                                                                                    | Anything within brackets [xxx] is considered to be a note to the reviewer / developer to assist them in understanding the flow and content of the course and will not appear on the slide.                                                                                                    |
|   | Directions<br>and Notes for<br>Reviewers | Questions for reviewers will be highlighted in yellow. All questions will need to be answered before development can begin. Look the screen for notes from the designer with the questions articulated. |                                                                                                    |
|   |                                          | Audio                                                                                                    | The text in the middle column will be narrated audio.<br>There will be connecting words and phrases that would not appear in a written procedure. If the wording seems awkward to you, try reading the<br>text aloud to see how it fits, then make changes if it still seems necessary.<br>Formatting is merely to aid the voiceover talent. Remember - learners will hear (not see) this text.<br>Capitalization and punctuation are not important in the narration column, but are <u>very</u> important in the Visual/Display column. |
| 6 |                                          | Table of<br>Contents                                                                                                    | Use the clickable Table of Contents on the next page for ease of navigation.                                                                                                    |
|   |                                          | Slide Feedback                                                                                                    | In the top right corner of the screen, there is a pencil icon showing that you are in editing mode. You will want to select this and choose<br>"Suggesting." This will look like a piece of paper with a pencil in it (square with pencil icon). Anything you type directly on the document will be<br>tracked and will appear as a suggestion to be reviewed.                                                                                                    |
|   |                                          | Highlighted<br>Feedback                                                                                                    | You may also add off screen comments without typing directly on the document by highlighting the text you'd like to comment on and using the command "Insert Comment" (command-option-M) or going to the "Insert" Menu at the top of the page and choosing "Insert Comment."                                                                                                    |
|   | -                                        | Optional Tip                                                                                                    | By clicking the "View" menu above, you can choose to un-select "Show Print Layout." This will enable you to go through the storyboard more smoothly.                                                                                                    |
|   |                                          | Timeline                                                                                                    | XXX                                                                                                    |

|   |                                          | Videos                                                  | <ol> <li>Dos and Don'ts of Workplace Conflict <u>https://www.youtube.com/watch?v=Anlk41p9QnA</u></li> <li>Resolving Workplace Conflict: <u>https://www.youtube.com/watch?v=rXiMGT-le0M</u></li> <li>How to Deal with Difficult Coworkers: <u>https://www.youtube.com/watch?v=03TTTasqQPA</u></li> <li>How to Handle a Coworker's Bad Behavior: <u>https://www.youtube.com/watch?v=5aEQzdqb0GY</u></li> <li>Assuming Positive Intent: <u>https://www.youtube.com/watch?v=BeHmDfxndvg</u></li> </ol> |  |  |  |
|---|------------------------------------------|---------------------------------------------------------|----------------------------------------------------------------------------------------------------|--|--|--|
|   |                                          | Book<br>Recommendations                                 | Fierce Conversations by Susan Scott:<br><u>https://www.audible.com/pd/Fierce-Conversations-Audiobook/B06XGMYGJC?source_code=G01GB547041122911G&amp;gclid=Cj0KCQiA4uCcBhD</u><br><u>dARIsAH5jyUkGGL5G2GohcvZ0gtDn9ails1oW0JIEUQofg6v4crTJwz_qJv2oQmkaAmqAEALw_wcB&amp;gclsrc=aw.ds</u>                                                                                                    |  |  |  |
|   |                                          | Ted Talk                                                | Why is there so much conflict at work and what can you do to fix it? <u>https://www.youtube.com/watch?v=2I-AOBz69KU</u>                                                                                                    |  |  |  |
|   |                                          | Website                                                 | Managing Study Guide: Managing Conflict https://www.managementstudyguide.com/understanding-conflict.htm                                                                                                    |  |  |  |
|   |                                          | Worksheet                                               | onflict Resolution Worksheet PDF                                                                                                    |  |  |  |
|   |                                          | Job Aids                                                | The steps to navigate difficult conversations                                                                                                    |  |  |  |
| 7 | Module<br>Resources<br>and<br>References | Impact Solutions<br>Company Handbook<br>Conflict Policy | PDF Company Handbook, Conflict Policy                                                                                                    |  |  |  |
|   | References                               | Glossary                                                | • Accommodation: adapting or adjusting to another person or idea; accept the perspective of the other party                                                                                                    |  |  |  |
|   |                                          |                                                         | • Active Listening: process of seeking to understand another person's point of view, demonstrating a desire to understand the meaning of that person's communication without judgment                                                                                                    |  |  |  |
|   |                                          |                                                         | • Assertive Communication: sharing of one's needs and concerns, while respecting the needs of the other persons involved                                                                                                    |  |  |  |
|   |                                          |                                                         | • Avoidance: keeping away from, or not doing something; let the conflict play out without input                                                                                                    |  |  |  |
|   |                                          |                                                         | Behavioral Responses: actions in reaction to conflict, such as yelling, walking out, withdrawal, or negotiating                                                                                                    |  |  |  |
|   |                                          |                                                         | Cognitive Responses: thoughts and ideas about a conflict, often present as "inner voices" and sub-vocalizations                                                                                                    |  |  |  |
|   |                                          |                                                         | • <b>Collaboration</b> : the action of working with someone to produce or create something; come together to make a mutually beneficial solution; pooling of individual needs and goals toward a common goal; a conflict style that often produces a better solution than any individual party could achieve alone; the integration of separate interests                                                                                                    |  |  |  |
|   |                                          |                                                         | • Competition: a focus on getting your perspective accepted over others; conflict style in which one's own needs overwhelm the needs of others;                                                                                                    |  |  |  |

|   |                                                  |                | often characterized by aggressive communication; tends to result in conflict escalation                                                                                                    |
|---|--------------------------------------------------|----------------|----------------------------------------------------------------------------------------------------|
|   |                                                  |                | • <b>Compromise</b> : an agreement or settlement of a dispute that is reached by each side making concessions; reach a consensus that is acceptable to all                                                   |
|   |                                                  |                | Conflict: a disagreement or argument                                                                                                    |
|   |                                                  |                | • <b>Consensus</b> : a situation (or decision) in which all members of a group find an outcome to be acceptable; most valued when members of the group perceive it to be genuinely "safe" to express dissent |
|   |                                                  |                | • <b>Dispute</b> : a disagreement, often short term                                                                                                    |
|   |                                                  |                | • Emotional Responses: feelings during a conflict, such as anger, fear, confusion, or elation; often contribute to behavioral and physical responses                                                         |
|   |                                                  |                | • Empathy: the ability to put oneself in another person's position and understand that point of view                                                                                                    |
|   |                                                  |                | • Facilitation: a process for helping a group reflect on and discuss a matter, solve problems, and/or make decisions; there may or may not be conflict                                                       |
|   |                                                  |                | • Mediation: a process for resolving disputes and conflict in which another person, substantively impartial, helps the parties negotiate a solution                                                          |
|   |                                                  |                | Mediator: an impartial third party who facilitates the resolution of conflict between two or more parties                                                                                                    |
|   |                                                  |                | Negotiation: discussion aimed at finding common ground or mutual agreement                                                                                                    |
|   |                                                  |                | • <b>Physical Responses</b> : bodily reactions to conflict, such as muscle tension, sweating, and dry mouth; often interact with behavioral and emotional responses                                          |
|   |                                                  |                | • <b>Resolution</b> : a formal or informal process that two or more parties use to find a peaceful solution to their dispute                                                                                 |
|   |                                                  | Heading Font   | Fjalla One (Maroon)                                                                                                    |
|   | Images, Font,<br>Color Pallet,                   | Body Font      | Roboto (Indigo or off-white)                                                                                                    |
| 8 | Global<br>Animations,<br>Global Notes<br>on Look | Color Pallette | <ol> <li>Maroon; Hex code: 7A2048</li> <li>Indigo; Hex code: 1E2761</li> <li>Light Blue; Hex code: 408EC6</li> <li>Off-white; Hex code: EFEAE3</li> </ol>                                                    |

| High  | Jhlight Color | bright yellow: F5ED16                                                                                                    |
|-------|---------------|----------------------------------------------------------------------------------------------------|
|       | Images        | All images displayed are licensed for Creative Commons usage. If choosing similar images, ensure that rights to the images are acquired.                                                                                                    |
| G     | Global Notes  | Each slide that is not completely filled with an image will use a plain background. Except when noted, the background will be plain off-white with<br>a maroon title aligned left at the top of the slide.<br>Title text will be in maroon Fjalla One and body text will be in either indigo or off-white, depending on background color in Roboto. Dark<br>backgrounds will use off-white and light backgrounds will use indigo.<br>Light blue will be the primary accent color. |
|       |               | Knowledge Check slides will be white with a maroon title, centered, helping the learner differentiate them from content slides.<br>The question will be written in light blue, aligned left under the title. Answers will be written in indigo.                                                                                                    |
|       |               | Unless noted, text boxes will be filled with off-white color and outlined in maroon.<br>Unless noted, translucent text boxes will be set at 50% transparency in the indigo color.                                                                                                    |
|       |               | Unless noted, directions for how to proceed in the course will be placed at the bottom of the slide, aligned left.                                                                                                    |
|       |               | On every slide, images and text will FADE IN for 0.75 seconds. If applicable, they will also FADE OUT with the same time period.                                                                                                    |
|       |               | All custom buttons (Continue, Start Course, Navigation, Start Quiz, Exit Course) will be identical: a rounded rectangle filled with off-white color with the title of the button in indigo and outlined in maroon See below as an example.                                                                                                    |
|       |               | All custom Return buttons will be identical: A back arrow in a circle with the word "Return" in indigo font. See below as an example.                                                                                                    |
| Playe |               | 16:9 aspect ratio<br>Modern Player<br>Wrap Menu Titles<br>Menu, Glossary, Notes enabled along the sidebar, on left<br>Resources enabled along the topbar                                                                                                    |
|       |               | Menu titles are NOT numbered                                                                                                    |

|   |                                   |         | Restricted User Navigations (can visit previously viewed slides, but can not jump ahead)<br>Seekbar enabled, free<br>Play/Pause, Accessibility, Full Screen, and Volume all enabled                                                                                                    |
|---|-----------------------------------|---------|----------------------------------------------------------------------------------------------------|
|   |                                   | Scene 1 | 1.1 Welcome         1.2 Navigation         1.3 Learning Objectives                                                                                                    |
| 9 | Clickable<br>Table of<br>Contents | Scene 2 | 2.1 Why Difficult Conversations Matter         2.2 Causes of Workplace Conflict         2.3 Understanding Differences         2.4 Conflict vs. Misconduct         2.5 Knowledge Check 1         2.6 Thomas-Kilmann Conflict Model         2.7 Framing Our Thoughts Around Conflict         2.8 Knowledge Check 2         2.9 Active Listening         2.10 Body Language         2.11 5 Step Approach to Difficult Conversations         2.12 What to Do When You're in the Wrong         2.13 Knowledge Check 3         2.14 Summary |
|   |                                   | Scene 3 | 3.1 Quiz Introduction         3.2 Quiz Question 1         3.3 Quiz Question 2         3.4 Quiz Question 3         3.5 Quiz Question 4         3.6 Quiz Question 5         3.7 Quiz Question 6         3.8 Results                                                                                                    |
|   |                                   | Scene 4 | 4.1 Congratulations!                                                                                                    |

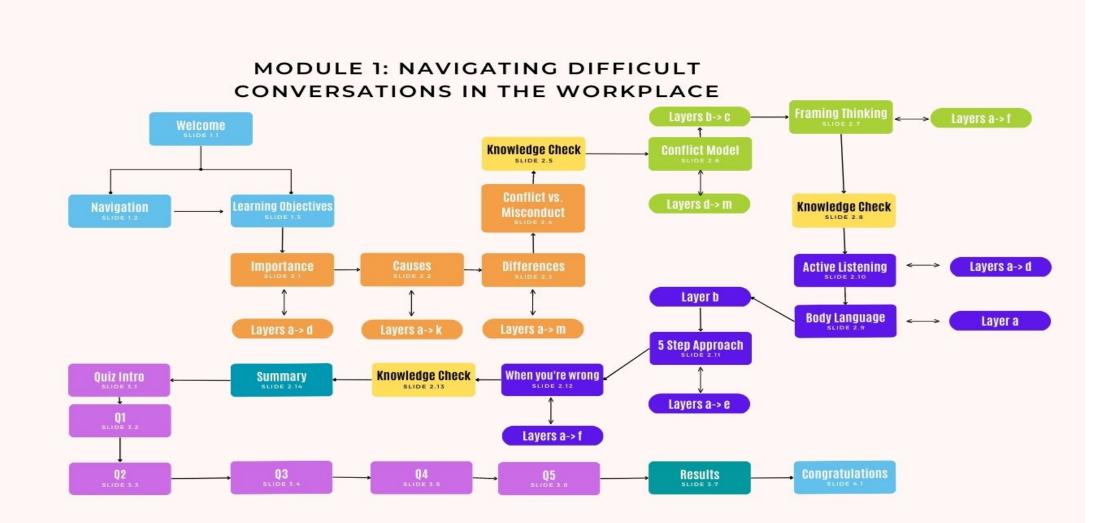

| Slide: 1.1 / Welcome                                                                                                    | lide: 1.1 / Welcome |                                                                                                    |                                                                                                    |                                                                                                    |  |  |  |  |
|----------------------------------------------------------------------------------------------------|---------------------|----------------------------------------------------------------------------------------------------|----------------------------------------------------------------------------------------------------|----------------------------------------------------------------------------------------------------|--|--|--|--|
| Visual Display                                                                                                    | Images              | Slide Text                                                                                                    | Narration / Voice Over                                                                                                    | Animation / Interaction                                                                                                    |  |  |  |  |
| <ul> <li>[Description of visuals]<br/>Start with an image taking up the<br/>entire slide of two people having<br/>a conversation.</li> <li>This will be replaced by an image,<br/>again, covering the entire slide of<br/>two groups playing tug of war<br/>with a lot of background (sky)<br/>space.</li> <li>[Layout of slide]<br/>The title will be in off-white over<br/>two overlapping callout shapes<br/>using theme colors between the<br/>two people talking.</li> <li>At the top of the screen will be<br/>the word, "Welcome!"</li> <li>Key words will be timed to come<br/>in with the audio: "Patience,"<br/>"Grace," "Skill," "Practice,"<br/>"Opportunities to learn,"<br/>"Connection," "Respect," "Problem<br/>solving," "Compassion," and<br/>"Dignity." Words will be spread<br/>out over the sky background to<br/>take up space so that the<br/>learner's eyes are moving around<br/>the screen as the words appear.</li> <li>Custom "Navigation" and "Start</li> </ul> |                     | [Title]<br>Welcome!<br>[Buttons]<br>Start Course<br>Navigation<br>[Text]<br>[timed to come in with the<br>audio in this order and then<br>remain on screen]<br>Patience<br>Grace<br>Skill<br>Practice<br>Opportunities to learn<br>Connection<br>Respect<br>Problem Solving<br>Compassion<br>Dignity | Conflicts are a normal, necessary part of working<br>with other people. Having difficult conversations<br>can be overwhelming and intimidating sometimes<br>– but they need to be had.<br>Here at Impact Solutions, we work with a wide<br>variety of people from all walks of life, both as<br>colleagues and as clients. Working together with<br>others requires patience, grace, and skill, all of<br>which can be developed with practice. We don't<br>shy away from difficult conversations - instead, we<br>embrace them as opportunities to learn, deepen<br>our connection with others, and respectfully<br>engage in problem solving with compassion and<br>dignity. Everyone in our organization, from our<br>colleagues to our clients, benefits when we take on<br>the hard topics together.<br>This is the first of a series on conflict resolution<br>and will help to orient you to our company's culture<br>and policy, as well as prepare you to address hard<br>to talk about topics with your colleagues.<br>Start the course to learn about having difficult<br>conversations in the workplace, or select the<br>Navigation button to explore how to use the course<br>settings before getting started. | <ul> <li>[Type of interaction]<br/>This is view-only slide.</li> <li>[Player navigation buttons]<br/>Player navigation controls are hidden on this slide.<br/>Learner will advance by clicking one of the two<br/>custom buttons on screen. The buttons will appear<br/>on the screen timed with VO audio introducing the<br/>buttons.</li> <li>[Animations]<br/>All images, words, and buttons will fade in (0.5<br/>seconds), timed with audio and then remain on<br/>screen.</li> <li>[Order / timeline]<br/>All text should appear in the order that they are<br/>mentioned in the audio, timed with audio.</li> <li>[Triggers]<br/>Clicking the Navigation button will take learner to<br/>Slide 1.2.</li> <li>Clicking the Start Course button will take learner to<br/>Slide 1.3.</li> </ul> |  |  |  |  |

| Course" buttons will appear on<br>the bottom of the screen timed<br>with the audio. Player navigation<br>buttons are hidden. |  |  |  |
|----------------------------------------------------------------------------------------------------|--|--|--|
|----------------------------------------------------------------------------------------------------|--|--|--|

| Slide: 1.2 / Navigation                   | Slide: 1.2 / Navigation |                                            |                                                                                               |                                                                                                    |  |  |
|-------------------------------------------|-------------------------|--------------------------------------------|-----------------------------------------------------------------------------------------------|----------------------------------------------------------------------------------------------------|--|--|
| Visual Display                            | Images                  | Slide Text                                 | Narration / Voice Over                                                                        | Animation / Interaction                                                                                            |  |  |
| [Background]                              |                         | [Title]                                    | To move forward or backward through the                                                       | [Type of interaction]                                                                                              |  |  |
| plain, off white                          |                         | Navigation                                 | course, use the arrows at the bottom right.                                                   | This slide is view only. Users will click the next button in the player navigation features to proceed.            |  |  |
| [Player]                                  |                         | [Timed to come in with VO,                 | Audio and accessibility features can be                                                       |                                                                                                    |  |  |
| Menu on left                              |                         | in this order.]                            | accessed here.                                                                                | [Player navigation buttons]                                                                                        |  |  |
|                                           |                         | [Callouts]                                 |                                                                                               | Enabled from the start of timeline                                                                                 |  |  |
| Callout shapes and icons appear timed     |                         | Forward                                    | Select the replay button to see the entire slide                                              |                                                                                                    |  |  |
| with VO and an arrow pointing to their    |                         | Backward                                   | again, or adjust the seekbar.                                                                 | The order that icons/assets/etc. should appear and                                                                 |  |  |
| location on the player and remain on      |                         | Volume                                     |                                                                                               | disappear:                                                                                                    |  |  |
| screen throughout the timeline.           |                         | Accessibility                              | On the bottom left, there is a play button. This                                              | All assets will appear on screen timed with VO.                                                                    |  |  |
| Simultaneously, those that use icons      |                         | Replay Button<br>Seekbar [no icon, just an | allows you to pause and proceed at your own pace. Select it again to resume.                  | All text and icons fade in (0.5 seconds) timed with VO so                                                          |  |  |
| (listed at the bottom of this column)     |                         | arrow and callout shape]                   | pace. Select it again to resume.                                                              | that they appear NEAR the player control (outside the                                                              |  |  |
| appear in a box (light blue accent color, |                         | Play                                       | On the left of the screen is the menu where                                                   | slide) when the VO begins to mention them. They then                                                               |  |  |
| set at 50% transparency), outlined in     |                         | Pause                                      | you can see the progress that you've made.                                                    | remain on screen.                                                                                                  |  |  |
| maroon at the center of the screen and    |                         | Menu [no icon, just an                     | ,                                                                                             |                                                                                                    |  |  |
| remain on screen throughout the           |                         | arrow and callout shape]                   | If you're not sure what a word means, the                                                     | Simultaneously, those that use icons (listed at the bottom                                                         |  |  |
| timeline.                                 |                         | Glossary & Notes [no icon,                 | glossary at the top left of the page can help.                                                | of this column) fade in (0.5 seconds) in a box (light blue                                                         |  |  |
|                                           |                         | just an arrow and callout                  |                                                                                               | accent color, set at 50% transparency), outlined in                                                                |  |  |
| In this way, callouts and arrows          |                         | shape]                                     | The Notes button at the top left allows you to                                                | maroon, at the center of the screen and remain on screen                                                           |  |  |
| continue to point to where the learner    |                         | Resources [no icon, just an                | access the typed version of the audio for                                                     | throughout the timeline.                                                                                           |  |  |
| can find the object on the screen while   |                         | arrow and callout shape]                   | each slide.                                                                                   |                                                                                                    |  |  |
| the center rectangle shows them which     |                         |                                            | Finally the Descurees tab at the tap right of                                                 | In this way, callouts and arrows continue to point to where                                                        |  |  |
| icon they are looking for.                |                         |                                            | Finally, the Resources tab at the top right of the screen directs you to further information, | the learner can find the object on the screen while the<br>center rectangle shows them which icon they are looking |  |  |
| [Callouts]                                |                         |                                            | including company specific resources.                                                         | for.                                                                                                    |  |  |
|                                           |                         |                                            |                                                                                               |                                                                                                    |  |  |

| Select the "next" button to proceed. | State change to become small and motion path to move         |
|--------------------------------------|--------------------------------------------------------------|
|                                      | to the center of the screen:                                 |
|                                      | Forward                                                      |
|                                      | Backward                                                     |
|                                      | Volume                                                       |
|                                      | Accessibility                                                |
|                                      | Replay Button                                                |
|                                      | Play                                                         |
|                                      | Pause                                                        |
|                                      |                                                              |
|                                      | Fade out as VO moves on:                                     |
|                                      | Seekbar                                                      |
|                                      | Menu                                                         |
|                                      | Glossary and Notes                                           |
|                                      | Resources                                                    |
|                                      |                                                              |
|                                      | After lining up in the center, text and icons will remain on |
|                                      | the slide until the end of timeline.                         |
|                                      |                                                              |
|                                      | Player controls are open and accessible throughout the       |
|                                      | slide.                                                       |
|                                      |                                                              |
|                                      |                                                              |
|                                      |                                                              |
|                                      | Select the "next" button to proceed.                         |

| Slide: 1.3 / Learning Objectives                           |        |                                                        |                                                                    |                                                                                                    |  |  |
|------------------------------------------------------------|--------|--------------------------------------------------------|--------------------------------------------------------------------|----------------------------------------------------------------------------------------------------|--|--|
| Visual Display                                             | Images | Slide Text                                             | Narration / Voice Over                                             | Animation / Interaction                                                                                                    |  |  |
| [Description of visuals]<br>Learning Objectives [centered] |        | [Title]<br>Learning Objectives                         | After completing this course you will be able to:                  | This slide is passive viewing. Learner will click the next button in the player navigation features to continue. Next button is hidden until the end of the |  |  |
| Plain screen with text using theme colors.                 |        | [Subtitle]<br>After completing this course you will be | 1) List four reasons having difficult conversations is beneficial. | timeline.                                                                                                    |  |  |

| Text will come in timed with VO. | <ul> <li>able to:</li> <li>1) List four reasons having difficult conversations is beneficial.</li> <li>2) Identify causes of conflict in the workplace.</li> <li>3) Distinguish between workplace misconduct and conflict.</li> <li>4) Summarize effective thinking and communication strategies to use in the workplace.</li> <li>[Directions] Select "Next" to continue.</li> </ul> | <ul> <li>2) Identify causes of conflict in the workplace.</li> <li>3) Distinguish between workplace misconduct and conflict, and</li> <li>4) Summarize effective thinking, non-verbal, and verbal and communication strategies to use in the workplace</li> <li>Select "Next" to continue.</li> </ul> | Text will fade in timed with VO and then remain on screen. |
|----------------------------------|----------------------------------------------------------------------------------------------------|----------------------------------------------------------------------------------------------------|------------------------------------------------------------|
|----------------------------------|----------------------------------------------------------------------------------------------------|----------------------------------------------------------------------------------------------------|------------------------------------------------------------|

Scene 2: Understanding Conflict

| Slide: 2.1 / Why Difficult Conversations Matter                                                                                                    |        |                                                                                                    |                                                                                                    |                                                                                                    |  |  |
|----------------------------------------------------------------------------------------------------|--------|----------------------------------------------------------------------------------------------------|----------------------------------------------------------------------------------------------------|----------------------------------------------------------------------------------------------------|--|--|
| Visual Display                                                                                                    | Images | Slide Text                                                                                                    | Narration / Voice Over                                                                                                    | Animation / Interaction                                                                                                    |  |  |
| Accordion with four tabs, each<br>title/tab will be a different theme<br>color. The cover of the accordion<br>will be a group of diverse people<br>around a meeting table in a<br>workplace environment.<br>[Layout of slide]<br>The title will be in a theme color<br>at the top left of the screen.<br>Background is off-white color.<br>The directions tab will come in<br>timed with VO. |        | [Title]<br>Why Difficult Conversations<br>Matter<br>[Tab Titles]<br>Clarity<br>Positive Environment<br>Problem Solving<br>Growth<br>[Directions]<br>Open each tab to learn more<br>about the benefits of having<br>difficult conversations. | In the very best of times, communication can be<br>difficult. But, when dealing with issues,<br>communication can be particularly challenging.<br>In the workplace, you are surrounded by people<br>who may have different ideas than your own.<br>Conflicts can occur if communication breaks<br>down. When we address the elephant in the room<br>with understanding and honesty, everyone benefits.<br>Having real conversations about difficult topics is a<br>skill – not an inborn trait – and you can get better<br>at it, just as with any other skill. | <ul> <li>[Type of interaction]<br/>This is an accordion slide.</li> <li>[Player navigation buttons]<br/>Next button is hidden until all four layers are visited.</li> <li>[Animations]<br/>Directions fade in (0.5 seconds) when VO begins<br/>reading the directions.</li> <li>All text and images fade in (0.5 seconds).</li> <li>The learner can click on any title in any order and<br/>can proceed from one layer to the next without<br/>revisiting the home layer.</li> </ul> |  |  |

| The next button is hidden until all<br>layers are visited. | Open each tab to learn more about the benefits of having difficult conversations.       [Triggers]         Each of the title rectangles act as a trigger to visit the associated layer.         [Navigation restrictions / Learner use restrictions]         Learners should be restricted from clicking until the narration is complete. |
|------------------------------------------------------------|----------------------------------------------------------------------------------------------------|
|------------------------------------------------------------|----------------------------------------------------------------------------------------------------|

| Slide: 2.1a                                                                                                    |        |                                                                                                    |                                                                                                    |                                                                                                    |
|----------------------------------------------------------------------------------------------------|--------|----------------------------------------------------------------------------------------------------|----------------------------------------------------------------------------------------------------|----------------------------------------------------------------------------------------------------|
| Visual Display                                                                                                    | Images | Slide Text                                                                                                    | Narration / Voice Over                                                                                                    | Animation / Interaction                                                                                                    |
| <ul> <li>[Description of visuals]</li> <li>One title tab will open up [one will stay stationary on the base layer, three will be covered and will seem to move across the screen]. This will reveal a rectangle between title tabs where text and images will go.</li> <li>Clarity tab remains where it was, the other three tabs follow a movement path to the other side of the screen.</li> <li>There is an icon of an eye representing clarity alongside visual text.</li> <li>[Text]</li> <li>The title, text, and image will all appear in the rectangle between the open title tab and the closed title tabs.</li> <li>[Buttons]</li> <li>Each of the title tabs is a link to another layer on this slide.</li> </ul> |        | [Title from base layer<br>shows on screen]<br>[Title, inside accordion<br>box]<br>Clarity [in indigo text]<br>[Buttons]<br>Clarity<br>Positive Environment<br>Problem Solving<br>Growth<br>[Text]<br>creates the foundation<br>so that we can function<br>as a team for the benefit<br>of our clients | Not knowing what's coming or<br>what someone is thinking can<br>cause stress and anxiety,<br>particularly if someone feels like<br>they "should" know. When left<br>unspoken, conflicts tend to<br>increase. The longer people go<br>without talking, the more<br>challenging conflicts tend to<br>become.<br>Having important conversations<br>provides everyone involved with<br>a sense of clarity. This creates<br>the foundation for a strong<br>company where we can function<br>as a team for the benefit of our<br>clients. | <ul> <li>[Type of interaction]<br/>This is an accordion slide.</li> <li>[Player navigation buttons]<br/>Next button appears after all four layers are visited.</li> <li>[Animations]<br/>Movement path (1 second) moves the three tabs<br/>(Positive Environment, Problem Solving, and Growth)<br/>to the other side of the screen.</li> <li>The icon, box, and the text wipe on (0.75 seconds)<br/>from the same side of the screen as the original tabs.</li> <li>The learner can click on any title in any order and can<br/>proceed from one layer to the next without revisiting<br/>the home layer.</li> <li>[Triggers]<br/>Each of the title rectangles act as a trigger to visit the<br/>associated layer.</li> </ul> |

| Base layer will show through the layers, but add a background color rectangle to cover the button/title |  | [Navigation restrictions / Learner use restrictions]<br>Learners should be restricted from clicking until the<br>narration is complete. |
|----------------------------------------------------------------------------------------------------|--|----------------------------------------------------------------------------------------------------|
| tabs that need to be covered.                                                                           |  |                                                                                                    |

| Slide: 2.1b                                                                                                    |        |                                                                                                    |                                                                                                    |                                                                                                    |  |  |
|----------------------------------------------------------------------------------------------------|--------|----------------------------------------------------------------------------------------------------|----------------------------------------------------------------------------------------------------|----------------------------------------------------------------------------------------------------|--|--|
| Visual Display                                                                                                    | Images | Slide Text                                                                                                    | Narration / Voice Over                                                                                                    | Animation / Interaction                                                                                                    |  |  |
| <ul> <li>[Description of visuals]</li> <li>One title tab will open up [two will stay stationary on the base layer, two will be covered and will seem to move across the screen], revealing a rectangle between title tabs where text and images will go.</li> <li>Clarity and Positive Environment tabs remain where they were, the other two tabs follow a movement path to the other side of the screen.</li> <li>There is a conversation icon representing a positive environment alongside visual text.</li> <li>[Text]</li> <li>The title, text, and image will all appear in the rectangle between the open title tab and the closed title tabs.</li> <li>[Buttons]</li> <li>Each of the title tabs is a link to another layer on this slide.</li> <li>Base layer will show through the layers, but add a background color rectangle to cover the button/title tabs that need to be covered.</li> </ul> |        | [Title from base layer<br>shows up on layer]<br>[Title, inside accordion<br>box]<br>Positive Environment<br>[in indigo text]<br>When we have difficult<br>conversations with our<br>colleagues, it lets<br>them know that we<br>value their perspective<br>and experience. | Without honesty and<br>clarity, company cultures<br>can become toxic. When<br>we have difficult<br>conversations with our<br>colleagues, it lets them<br>know that we value their<br>perspective and<br>experience. Life happens.<br>Disagreements occur.<br>Mistakes are part of being<br>human. There is nothing<br>that we can't discuss or<br>handle together.<br>Our company thrives<br>because we believe in<br>transparency. | <ul> <li>[Type of interaction]<br/>This is an accordion slide.</li> <li>[Player navigation buttons]<br/>Next button appears after all four layers are visited.</li> <li>[Animations]<br/>Movement path (1 second) moves the two tabs<br/>(Problem Solving, and Growth) to the other side of the<br/>screen.</li> <li>The icon, box, and the text wipe on (0.75 seconds)<br/>from the same side of the screen as the original tabs.</li> <li>The learner can click on any title in any order and can<br/>proceed from one layer to the next without revisiting<br/>the home layer.</li> <li>[Triggers]<br/>Each of the title rectangles act as a trigger to visit the<br/>associated layer.</li> <li>[Navigation restrictions / Learner use restrictions]<br/>Learners should be restricted from clicking until the<br/>narration is complete.</li> </ul> |  |  |

| Slide: 2.1c                                                                                                    |        |                                                                                                    |                                                                                                    |                                                                                                    |
|----------------------------------------------------------------------------------------------------|--------|----------------------------------------------------------------------------------------------------|----------------------------------------------------------------------------------------------------|----------------------------------------------------------------------------------------------------|
| Visual Display                                                                                                    | Images | Slide Text                                                                                                    | Narration / Voice Over                                                                                                    | Animation / Interaction                                                                                                    |
| <ul> <li>[Description of visuals]</li> <li>One title tab will open up [three will stay stationary on the base layer, one will be covered and will seem to move across the screen], revealing a rectangle between title tabs where text and images will go.</li> <li>Clarity, Positive Environment, and Problem Solving tabs remain where they were, the other tab follows a movement path to the other side of the screen.</li> <li>There is a teamwork / problem solving icon representing problem solving alongside visual text.</li> <li>[Text]</li> <li>The title, text, and image will all appear in the rectangle between the open title tab and the closed title tabs.</li> <li>[Buttons]</li> <li>Each of the title tabs is a link to another layer on this slide.</li> <li>Base layer will show through the layers, but add a background color rectangle to cover the button/title tabs that need to be covered.</li> </ul> |        | [Title from base layer<br>shows up on layer]<br>[Title, inside accordion<br>box]<br>Problem Solving [in<br>indigo text]<br>Good communication<br>leads to a greater<br>ability to solve<br>complex problems and<br>develop creative<br>solutions. | Teams that communicate<br>well show a much stronger<br>ability to solve complex<br>problems, develop creative<br>solutions, and support one<br>another through the<br>problem-solving process. By<br>talking to one another about<br>issues as they arise, we take<br>ownership of problems and<br>can work together to solve<br>them, promoting deeper,<br>more creative work. | <ul> <li>[Type of interaction]<br/>This is an accordion slide.</li> <li>[Player navigation buttons]<br/>Next button appears after all four layers are visited</li> <li>[Animations]<br/>Movement path (1 second) moves the three tabs<br/>(Positive Environment, Problem Solving, and<br/>Growth) to the other side of the screen.</li> <li>The icon, box, and the text wipe on (1.0 second)<br/>from the same side of the screen as the original<br/>tabs.</li> <li>The learner can click on any title in any order and<br/>can proceed from one layer to the next without<br/>revisiting the home layer.</li> <li>[Triggers]<br/>Each of the title rectangles act as a trigger to visit<br/>the associated layer.</li> <li>[Navigation restrictions / Learner use restrictions]<br/>Learners should be restricted from clicking until the<br/>narration is complete.</li> </ul> |

| Slide: 2.1d    |        |            |                        |                         |
|----------------|--------|------------|------------------------|-------------------------|
| Visual Display | Images | Slide Text | Narration / Voice Over | Animation / Interaction |

| [Description of visuals]<br>All four tabs remain where they<br>are on the base layer with no                | [Title from base layer shows<br>up on layer]    | We value each individual in our company for their<br>uniqueness and humanity. Humans don't grow by<br>doing the same thing over and over again – we | [Type of interaction]<br>This is an accordion slide.                                                                                |
|----------------------------------------------------------------------------------------------------|-------------------------------------------------|----------------------------------------------------------------------------------------------------|----------------------------------------------------------------------------------------------------|
| movement path. A rectangle next to the title tabs is where text and                                         | [Title, inside accordion box] grow by c         | grow by doing hard things and finding that we are<br>equal to the challenge.                                                                        | [Player navigation buttons]<br>Next button appears after all four layers are visited                                                |
| images will go.                                                                                             | We grow by doing hard things                    | What's more, we believe that a company that has                                                                                                    | [Animations]                                                                                                    |
| There is a growth icon alongside visual text.                                                               | and finding that we are equal to the challenge. | stopped growing and changing has stopped<br>thriving. Engaging in difficult conversations is one<br>of the key ways that our company can grow to    | The icon, box, and the text wipe on (1.0 second)<br>from the same side of the screen as the original<br>tabs.                       |
| [Text]                                                                                                    |                                                 | meet new challenges, reflect on past work, and                                                                                                    |                                                                                                    |
| The title, text, and image will all<br>appear in the rectangle between<br>the open title tab and the closed |                                                 | serve changing client needs.                                                                                                    | The learner can click on any title in any order and<br>can proceed from one layer to the next without<br>revisiting the home layer. |
| title tabs.                                                                                                 |                                                 |                                                                                                    | [Triggers]                                                                                                    |
| [Buttons]<br>Each of the title tabs is a link to<br>another layer on this slide.                            |                                                 |                                                                                                    | Each of the title rectangles act as a trigger to visit the associated layer.                                                        |
| another layer on this side.                                                                                 |                                                 |                                                                                                    | [Navigation restrictions / Learner use restrictions]                                                                                |
| Base layer will show through the<br>layers, but create a background<br>color filled rectangle with an       |                                                 |                                                                                                    | Learners should be restricted from clicking until the narration is complete.                                                        |
| outline next to the title tabs.                                                                             |                                                 |                                                                                                    |                                                                                                    |

| Slide: 2.2 / Causes of Conflict in the Workplace                                                                                                    |        |                                                                                                    |                                                                                                    |                                                                                                    |  |  |  |
|----------------------------------------------------------------------------------------------------|--------|----------------------------------------------------------------------------------------------------|----------------------------------------------------------------------------------------------------|----------------------------------------------------------------------------------------------------|--|--|--|
| Visual Display                                                                                                    | Images | Slide Text                                                                                                    | Narration / Voice Over                                                                                                    | Animation / Interaction                                                                                                    |  |  |  |
| [Description of visuals]<br>Bar graph from Workplace<br>Conflict and How Business Can<br>Harness It To Thrive CPP Global<br>Capitol Report, created in Canva;<br>showing causes of self-reported |        | [Title]<br>Causes of Workplace Conflict<br>[Citation]<br>From "Workplace Conflict and<br>How Businesses Can Harness | Common areas of workplace tension are:<br>- Different personalities or work styles<br>- Inadequate or poor communication<br>- Mistakes<br>- Tension between departments | [Type of interaction]<br>This is a bar graph where each of the bars is<br>clickable and leads to an optional layer with<br>additional information.<br>[Player navigation buttons] |  |  |  |

| workplace conflict.<br>[Layout of slide]<br>Title in maroon on top left of | It To Thrive." CPP Global<br>Human Capitol Report. July<br>2008." | - Unclear job roles<br>- Unfair treatment<br>- Poor management | Next button will be hidden until slide timeline is complete (layers are optional for this slide).                                                                                                    |
|----------------------------------------------------------------------------|-------------------------------------------------------------------|----------------------------------------------------------------|----------------------------------------------------------------------------------------------------|
| screen                                                                     | 2000.                                                             | - Poor environment                                             | [Triggers]                                                                                                    |
|                                                                            | [Directions]                                                      | - Lack of equal opportunities, and                             | Each bar of the graph will have a transparent shape                                                                                                    |
| Directions on bottom right of screen.                                      | Select each bar to explore the<br>cause of conflict more          | - Changes in company structure                                 | covering it that can click to lead to a layer going into<br>more depth about the topic. Each rectangle will have                                                                                                    |
|                                                                            | thoroughly.                                                       | In every instance listed, honest and direct                    | a visited state that is a transparent cover over the                                                                                                    |
| Citation for source on bottom left                                         |                                                                   | communication can help alleviate tension and                   | bar so that it is still legible but covered by grey after                                                                                                    |
| of screen                                                                  |                                                                   | conflict.                                                      | being visited and a hover state that turns maroon (40% transparency).                                                                                                    |
|                                                                            |                                                                   | Select each bar of the graph to explore these                  |                                                                                                    |
|                                                                            |                                                                   | common causes of workplace conflict more fully.                | [Navigation restrictions / Learner use restrictions]<br>The learner will be restricted from clicking until<br>narration is complete. The next button will be hidden<br>until the baselayer timeline is complete, but the<br>layers will be optional. Learners do NOT have to<br>click on each layer to proceed. |

| Slide: 2.2a                                                                                                    |        |                                                                                                    |                           |                                                                                                    |  |  |
|----------------------------------------------------------------------------------------------------|--------|----------------------------------------------------------------------------------------------------|---------------------------|----------------------------------------------------------------------------------------------------|--|--|
| Visual Display                                                                                                    | Images | Slide Text                                                                                                    | Narration /<br>Voice Over | Animation / Interaction                                                                                                    |  |  |
| [Description of visuals]<br>Image of a meeting where there is clearly<br>conflict on the right side of the screen.<br>Text in indigo below on the left side of the<br>screen<br>Directions to click the custom back arrow<br>to return to the base layer at the bottom<br>right. |        | [Title]<br>Personality Clashes<br>[Text]<br>We all have people that we struggle to work or communicate with for one<br>reason or another. But when the story we're telling ourselves about<br>someone's motives and character are fueled by emotion and our own<br>perceptions, problems can develop.<br>[Directions]<br>Select the back arrow at the top right to return to the graph. | None                      | [Type of interaction]<br>This is a text page only. The learner<br>can read and then will click the<br>custom back arrow at the top of the<br>page to return to the graph. |  |  |

| Custom back arrow at the top right of the screen in indigo. |  |  |  |  |
|-------------------------------------------------------------|--|--|--|--|
|-------------------------------------------------------------|--|--|--|--|

| Slide: 2.2b                                                                                                    |        |                                                                                                    |                           |                                                                                                    |  |
|----------------------------------------------------------------------------------------------------|--------|----------------------------------------------------------------------------------------------------|---------------------------|----------------------------------------------------------------------------------------------------|--|
| Visual Display                                                                                                    | Images | Slide Text                                                                                                    | Narration /<br>Voice Over | Animation / Interaction                                                                                                    |  |
| <ul> <li>[Description of visuals]</li> <li>Image of a man looking at a computer screen, displaying stress.</li> <li>Text in indigo below on the left side of the screen</li> <li>Directions to click the custom back arrow to return to the base layer at the bottom right.</li> <li>Custom back arrow at the top right of the screen in indigo.</li> </ul> |        | [Title]<br>Stress<br>[Text]<br>Being under stress changes our perception of events, causing us to react<br>more emotionally and with less ability to take others' perspectives.<br>[Directions]<br>Select the back arrow at the top right to return to the graph. | None                      | [Type of interaction]<br>This is a text page only. The learner<br>can read and then will click the<br>custom back arrow at the top of the<br>page to return to the graph. |  |

| Slide: 2.2c                                                                                                    |        |                                           |                           |                                                                                                    |  |
|----------------------------------------------------------------------------------------------------|--------|-------------------------------------------|---------------------------|----------------------------------------------------------------------------------------------------|--|
| Visual Display                                                                                                    | Images | Slide Text                                | Narration /<br>Voice Over | Animation / Interaction                                                                                                    |  |
| [Description of visuals]<br>Image of a meeting with graphs around<br>the table where the people are trying to<br>figure something out. |        | [Title]<br>Inadequate Resources<br>[Text] | None                      | [Type of interaction]<br>This is a text page only. The learner<br>can read and then will click the<br>custom back arrow at the top of the |  |

| Text in indigo below on the left side of the screen<br>Directions to click the custom back arrow | In school, you likely heard the term "survival of the fittest." What that means<br>is that living things compete for limited resources; those at the top survive<br>and those at the bottom do not. In business, it can sometimes feel this way,<br>too. | page to return to the graph. |
|--------------------------------------------------------------------------------------------------|----------------------------------------------------------------------------------------------------|------------------------------|
| to return to the base layer at the bottom right.                                                 | [Directions]<br>Select the back arrow at the top right to return to the graph.                                                                                                    |                              |
| Custom back arrow at the top right of the screen in indigo.                                      |                                                                                                    |                              |

| Slide: 2.2d                                                                                                    |        |                                                                                                    |                           |                                                                                                    |  |
|----------------------------------------------------------------------------------------------------|--------|----------------------------------------------------------------------------------------------------|---------------------------|----------------------------------------------------------------------------------------------------|--|
| Visual Display                                                                                                    | Images | Slide Text                                                                                                    | Narration /<br>Voice Over | Animation / Interaction                                                                                                    |  |
| <ul> <li>[Description of visuals]</li> <li>Image of a meeting where there is clearly<br/>a person leading the meeting.</li> <li>Text in indigo below on the left side of the<br/>screen</li> <li>Directions to click the custom back arrow<br/>to return to the base layer at the bottom<br/>right.</li> <li>Custom back arrow at the top right of the<br/>screen in indigo.</li> </ul> |        | <ul> <li>[Title]<br/>Poor Leadership</li> <li>[Text]<br/>Leaders set the tone, create the environment, assign work to teams, and<br/>recognize employees. If any one of these components is not fully functional,<br/>everyone suffers.</li> <li>[Directions]<br/>Select the back arrow at the top right to return to the graph</li> </ul> | None                      | [Type of interaction]<br>This is a text page only. The learner<br>can read and then will click the<br>custom back arrow at the top of the<br>page to return to the graph. |  |

## Slide: 2.2e

| Visual Display                                                                                                    | Images | Slide Text                                                                                                    | Narration /<br>Voice Over | Animation / Interaction                                                                                                    |
|----------------------------------------------------------------------------------------------------|--------|----------------------------------------------------------------------------------------------------|---------------------------|----------------------------------------------------------------------------------------------------|
| <ul> <li>[Description of visuals]</li> <li>Image of a meeting with someone using hand gestures to communicate.</li> <li>Text in indigo below on the left side of the screen</li> <li>Directions to click the custom back arrow to return to the base layer at the bottom right.</li> <li>Custom back arrow at the top right of the screen in indigo.</li> </ul> |        | [Title]<br>Lack of Honesty<br>[Text]<br>No one likes to feel that someone has been dishonest to them. This is<br>particularly true in the workplace where we function as teams. Our work<br>quality is directly dependent on being able to trust the rest of our team.<br>[Directions]<br>Select the back arrow at the top right to return to the graph. | None                      | [Type of interaction]<br>This is a text page only. The learner<br>can read and then will click the<br>custom back arrow at the top of<br>the page to return to the graph. |

| Slide: 2.2f                                                                                                    |        |                                                                                                    |                           |                                                                                                    |  |
|----------------------------------------------------------------------------------------------------|--------|----------------------------------------------------------------------------------------------------|---------------------------|----------------------------------------------------------------------------------------------------|--|
| Visual Display                                                                                                    | Images | Slide Text                                                                                                    | Narration /<br>Voice Over | Animation / Interaction                                                                                                    |  |
| [Description of visuals]<br>Image of a workers next to one another.<br>Text in indigo below on the left side of the<br>screen<br>Directions to click the custom back arrow<br>to return to the base layer at the bottom<br>right.<br>Custom back arrow at the top right of the<br>screen in indigo. |        | [Title]<br>Lack of Role Clarity<br>[Text]<br>When we're not sure what we are accountable for, some things might be<br>missed while other things can cause conflict when two people believe<br>they're both responsible for the same thing.<br>[Directions]<br>Select the back arrow at the top right to return to the graph. | None                      | [Type of interaction]<br>This is a text page only. The<br>learner can read and then will click<br>the custom back arrow at the top<br>of the page to return to the graph. |  |

| Slide: 2.2g                                                                                                    |        |                                                                                                    |                           |                                                                                                    |  |
|----------------------------------------------------------------------------------------------------|--------|----------------------------------------------------------------------------------------------------|---------------------------|----------------------------------------------------------------------------------------------------|--|
| Visual Display                                                                                                    | Images | Slide Text                                                                                                    | Narration /<br>Voice Over | Animation / Interaction                                                                                                    |  |
| <ul> <li>[Description of visuals]</li> <li>Image of someone working at her computer.</li> <li>Text in indigo below on the left side of the screen</li> <li>Directions to click the custom back arrow to return to the base layer at the bottom right.</li> <li>Custom back arrow at the top right of the screen in indigo.</li> </ul> |        | [Title]<br>Lack of Clarity Regarding Accountability<br>[Text]<br>Everyone in an organization needs to understand what they are expected to<br>complete and what they will be held accountable for doing.<br>[Directions]<br>Select the back arrow at the top right to return to the graph. | None                      | [Type of interaction]<br>This is a text page only. The<br>learner can read and then will click<br>the custom back arrow at the top<br>of the page to return to the graph. |  |

| Slide: 2.2h                                                                               |        |                                                                    |                           |                                                                                                    |  |
|-------------------------------------------------------------------------------------------|--------|--------------------------------------------------------------------|---------------------------|----------------------------------------------------------------------------------------------------|--|
| Visual Display                                                                            | Images | Slide Text                                                         | Narration /<br>Voice Over | Animation / Interaction                                                                                                    |  |
| [Description of visuals]<br>Image of two people high fiving next to a<br>shared computer. |        | [Title]<br>Clash of Values<br>[Text]                               | None                      | [Type of interaction]<br>This is a text page only. The<br>learner can read and then will<br>click the custom back arrow at |  |
| Text in indigo below on the left side of the                                              |        | Our values are our deepest held beliefs about what has importance. |                           | the top of the page to return to the                                                                                       |  |

| screen<br>Directions to click the custom back arrow to<br>return to the base layer at the bottom right.<br>Custom back arrow at the top right of the<br>screen in indigo. | Though values themselves are neutral, we often hold our own above<br>others and have difficulty understanding people who value other things<br>more highly.<br>[Directions]<br>Select the back arrow at the top right to return to the graph. | graph. |
|----------------------------------------------------------------------------------------------------|----------------------------------------------------------------------------------------------------|--------|
|----------------------------------------------------------------------------------------------------|----------------------------------------------------------------------------------------------------|--------|

| Slide: 2.2i                                                                                                |        |                                                                                                    |                           |                                                                                                    |  |
|----------------------------------------------------------------------------------------------------|--------|----------------------------------------------------------------------------------------------------|---------------------------|----------------------------------------------------------------------------------------------------|--|
| Visual Display                                                                                             | Images | Slide Text                                                                                                    | Narration /<br>Voice Over | Animation / Interaction                                                                                                    |  |
| [Description of visuals]<br>Image of two people in front of a shared<br>computer screen, working together. |        | [Title]<br>Lack of Teamwork<br>[Text]                                                                                                    | None                      | [Type of interaction]<br>This is a text page only. The<br>learner can read and then will<br>click the custom back arrow at |  |
| Text in indigo below on the left side of the screen                                                        |        | Teamwork is vital at Impact Solutions. We believe that the work we do<br>for our clients is made better by working together. That said, it is rarely<br>easy to work in teams effectively. |                           | the top of the page to return to the graph.                                                                                |  |
| Directions to click the custom back arrow to return to the base layer at the bottom right.                 |        | [Directions]<br>Select the back arrow at the top right to return to the graph.                                                                                                    |                           |                                                                                                    |  |
| Custom back arrow at the top right of the screen in indigo.                                                |        |                                                                                                    |                           |                                                                                                    |  |

| Slide: 2.2j    |        |  |                           |                         |  |  |
|----------------|--------|--|---------------------------|-------------------------|--|--|
| Visual Display | Images |  | Narration /<br>Voice Over | Animation / Interaction |  |  |

| [Description of visuals]<br>Image of people working.<br>Text in indigo below on the left side of the<br>screen<br>Directions to click the custom back arrow to | [Title]<br>Taboo Topics<br>[Text]<br>The hot gossip floating around can be tempting to share, but it also<br>has the potential to hurt those we work with. | None | [Type of interaction]<br>This is a text page only. The<br>learner can read and then will click<br>the custom back arrow at the top<br>of the page to return to the graph. |
|----------------------------------------------------------------------------------------------------|----------------------------------------------------------------------------------------------------|------|----------------------------------------------------------------------------------------------------|
| return to the base layer at the bottom right.<br>Custom back arrow at the top right of the<br>screen in indigo.                                                | [Directions]<br>Select the back arrow at the top right to return to the graph.                                                                             |      |                                                                                                    |

| Slide: 2.2k                                                                                                    |        |                                                                                                    |                           |                                                                                                    |  |  |
|----------------------------------------------------------------------------------------------------|--------|----------------------------------------------------------------------------------------------------|---------------------------|----------------------------------------------------------------------------------------------------|--|--|
| Visual Display                                                                                                    | Images | Slide Text                                                                                                    | Narration /<br>Voice Over | Animation / Interaction                                                                                                    |  |  |
| [Description of visuals]<br>Image of someone working.<br>Text in indigo below on the left side of the screen<br>Directions to click the custom back arrow to return<br>to the base layer at the bottom right.<br>Custom back arrow at the top right of the screen<br>in indigo. |        | [Title]<br>Poor Office Management<br>[Text]<br>The environment that we work in plays an enormous role in our well<br>being and our ability to work efficiently with others.<br>[Directions]<br>Select the back arrow at the top right to return to the graph. | None                      | [Type of interaction]<br>This is a text page only. The<br>learner can read and then will click<br>the custom back arrow at the top<br>of the page to return to the graph. |  |  |

## Slide: 2.2L

| Visual Display                                                                                                    | Images | Slide Text                                                                                                    | Narration /<br>Voice Over | Animation / Interaction                                                                                                    |
|----------------------------------------------------------------------------------------------------|--------|----------------------------------------------------------------------------------------------------|---------------------------|----------------------------------------------------------------------------------------------------|
| <ul> <li>[Description of visuals]</li> <li>Image of someone looking nervously over her shoulder.</li> <li>Text in indigo below on the left side of the screen</li> <li>Directions to click the custom back arrow to return to the base layer at the bottom right.</li> <li>Custom back arrow at the top right of the screen in indigo.</li> </ul> |        | <ul> <li>[Title]<br/>Bullying or Harassment</li> <li>[Text]<br/>Bullying and harassment are not tolerated for any reasons at Impact<br/>Solutions.</li> <li>[Directions]<br/>Select the back arrow at the top right to return to the graph.</li> </ul> | None                      | [Type of interaction]<br>This is a text page only. The<br>learner can read and then will<br>click the custom back arrow at<br>the top of the page to return to<br>the graph. |

| Slide: 2.2m                                                                                                    |        |                                                                                                    |                           |                                                                                                    |  |  |  |
|----------------------------------------------------------------------------------------------------|--------|----------------------------------------------------------------------------------------------------|---------------------------|----------------------------------------------------------------------------------------------------|--|--|--|
| Visual Display                                                                                                    | Images | Slide Text                                                                                                    | Narration /<br>Voice Over | Animation / Interaction                                                                                                    |  |  |  |
| <ul> <li>[Description of visuals]</li> <li>Image of a protest sign that says, "To be silent is to be complicit."</li> <li>Text in indigo below on the left side of the screen</li> <li>Directions to click the custom back arrow to return to the base layer at the bottom right.</li> <li>Custom back arrow at the top right of the screen in indigo.</li> </ul> |        | [Title]<br>Perceived Discrimination<br>[Text]<br>Discrimination in any form is not tolerated here at Impact Solutions.<br>[Directions]<br>Select the back arrow at the top right to return to the graph. | None                      | [Type of interaction]<br>This is a text page only. The<br>learner can read and then will<br>click the custom back arrow at<br>the top of the page to return to<br>the graph. |  |  |  |

| Slide: 2.3 / Understanding Difference                                                                                                    |        |                                                                                                    |                                                                                                    |                                                                                                    |  |  |  |  |
|----------------------------------------------------------------------------------------------------|--------|----------------------------------------------------------------------------------------------------|----------------------------------------------------------------------------------------------------|----------------------------------------------------------------------------------------------------|--|--|--|--|
| Visual Display                                                                                                    | Images | Slide Text                                                                                                    | Narration / Voice Over                                                                                                    | Animation / Interaction                                                                                                    |  |  |  |  |
| <ul> <li>[Background Image]</li> <li>Composite image that takes up the entire screen showing people of all ages, backgrounds, genders, and ethnicities in a swirling pattern.</li> <li>[Title]</li> <li>"Understanding Difference" will be in an off-white textbox centered on screen</li> <li>When the VO gets to "causes us to see things differently," a translucent indigo rectangle will cover the background image so that the photos can still be seen through the rectangle, but they are blurred. 13 "identity" icons will appear on off-white squares that act as buttons for each layer. Each icon will have a hover and a visited state.</li> <li>[Directions]</li> <li>Will appear in the bottom right in a text box with an off-white background. "Select the icons to identify facets of identity that make people unique."</li> </ul> |        | [Title]<br>Understanding<br>Difference<br>[Directions]<br>Select the icons to<br>identify facets of<br>identity that make<br>people unique. | Our identities are made up of<br>many aspects, all coming<br>together into a whole that makes<br>us unique. Your outward work<br>"self" might only reflect some<br>elements of your identity. But, no<br>matter how you might try to<br>separate your work self from<br>some aspects of your identity, you<br>can't really do it. One of the<br>reasons that humans continue to<br>be better at complex problem<br>solving than computers is<br>precisely for this reason – that<br>variability, our uniqueness –<br>causes us to see things<br>differently.<br>Select the icons to explore some<br>components of identity that can<br>result in differences of opinion. | <ul> <li>[Type of interaction]<br/>Learners will click on icons to reveal layers.</li> <li>[Player navigation buttons]<br/>Next button will be hidden until all 13 layers have been visited in the<br/>actual learning module but will appear after narration is complete on<br/>this base layer for portfolio purposes.</li> <li>[Animations]<br/>Icons, translucent layer, and directions will fade in timed with VO at<br/>"causes us to see things differently." (0.75 seconds)</li> <li>[Order / timeline]<br/>When the VO gets to "causes us to see things differently," a<br/>translucent indigo rectangle will cover the background image so that<br/>the photos can still be seen through the rectangle, but they are<br/>blurred. 13 "identity" icons will appear on off-white squares that act<br/>as buttons for each layer.</li> <li>All icons will appear at the same time. The learner can click on any<br/>icon in any order.</li> <li>[Triggers]<br/>Each icon will show the corresponding layer, which will close<br/>automatically.</li> <li>[State changes]<br/>Each icon will have a hover and a visited state.</li> <li>[Navigation restrictions / Learner use restrictions]<br/>Learner is restricted from clicking on icons because they will not<br/>appear on the timeline until timed with VO.</li> </ul> |  |  |  |  |

| Slide: 2.3a                                                                                                    |        |                                                                                       |                                                                                    |                                                                                                    |  |  |  |
|----------------------------------------------------------------------------------------------------|--------|---------------------------------------------------------------------------------------|------------------------------------------------------------------------------------|----------------------------------------------------------------------------------------------------|--|--|--|
| Visual Display                                                                                                    | Images | Slide Text                                                                            | Narration / Voice Over                                                             | Animation / Interaction                                                                                                    |  |  |  |
| Base layer is visible.<br>Off-white pop-up box with text pops up near the icon when it's clicked.<br>Layer is automatically hidden when its timeline ends. |        | <b>Experience</b> [bold]<br>- Experience changes<br>viewpoints<br>- Expertise matters | Our experience with a topic can<br>change our outlook on it. Expertise<br>matters! | After clicking on the icon, the pop-up box<br>will appear and the audio will play; the<br>layer is automatically hidden when the<br>timeline ends. |  |  |  |

| Slide: 2.3b                                                                                       |        |                                                             |                                                                                                    |                                                                                                    |  |  |
|---------------------------------------------------------------------------------------------------|--------|-------------------------------------------------------------|----------------------------------------------------------------------------------------------------|----------------------------------------------------------------------------------------------------|--|--|
| Visual Display                                                                                    | Images | Slide Text                                                  | Narration / Voice Over                                                                                | Animation / Interaction                                                                                                    |  |  |
| Base layer is visible.<br>Off-white pop-up box with text pops up near the icon when it's clicked. |        | <b>Interests</b> [bold]<br>- Unique<br>- Add a little spice | Our interests are unique to each of us.<br>These interests add a little spice to our<br>perspectives. | After clicking on the icon, the pop-up box<br>will appear and the audio will play; the<br>layer is automatically hidden when the |  |  |
| Layer is automatically hidden when its timeline ends.                                             |        |                                                             | F F                                                                                                   | timeline ends.                                                                                                    |  |  |

| Slide. Z.SC | Slic | le: | 2.3c |  |
|-------------|------|-----|------|--|
|-------------|------|-----|------|--|

| Silde. 2.30                                                                                                    |        |                                                                                                    |                                                                                                    |                                                                                                    |
|----------------------------------------------------------------------------------------------------|--------|----------------------------------------------------------------------------------------------------|----------------------------------------------------------------------------------------------------|----------------------------------------------------------------------------------------------------|
| Visual Display                                                                                                    | Images | Slide Text                                                                                                    | Narration / Voice Over                                                                                                    | Animation / Interaction                                                                                                    |
| Base layer is visible.<br>Off-white pop-up box with text pops up near the icon<br>when it's clicked.<br>Layer is automatically hidden when its timeline ends. |        | <b>Culture</b> [bold]<br>- All the ways of life passed down<br>between generations<br>- Shapes who we become<br>- Affects how we view ourselves<br>and others<br>- Influences values | We are shaped in countless, sometimes<br>indefinable ways, by the culture in which<br>we grow up. Our culture shapes the way<br>we work and how we enjoy ourselves in<br>our time off. Culture makes a difference<br>in how we view ourselves and others<br>and affects our values. | After clicking on the icon, the pop-up box<br>will appear and the audio will play; the<br>layer is automatically hidden when the<br>timeline ends. |

| Slide: 2.3d                                                                                                    |        |                                                                                                    |                                                                                                    |                                                                                                    |  |  |  |  |
|----------------------------------------------------------------------------------------------------|--------|----------------------------------------------------------------------------------------------------|----------------------------------------------------------------------------------------------------|----------------------------------------------------------------------------------------------------|--|--|--|--|
| Visual Display                                                                                                    | Images | Slide Text                                                                                                    | Narration / Voice Over                                                                                                    | Animation / Interaction                                                                                                    |  |  |  |  |
| Base layer is visible.<br>Off-white pop-up box with text pops up near the<br>icon when it's clicked.<br>Layer is automatically hidden when its timeline |        | Beliefs [bold]<br>- Unique to individuals<br>- Can be based on experience, religion,<br>values, or expertise<br>- Shape behavior | We all have beliefs about the world.<br>Some might be based on experience,<br>our religious upbringing, values, or even<br>how much information we have about a<br>topic. Our beliefs shape the way we | After clicking on the icon, the pop-up box will<br>appear and the audio will play; the layer is<br>automatically hidden when the timeline ends. |  |  |  |  |
| ends.                                                                                                    |        |                                                                                                    | think, which influences our behavior.                                                                                                    |                                                                                                    |  |  |  |  |

| Slide: 2.3e                                                                                                    |        |                                                                                                    |                                                                                                    |                                                                                                    |  |  |  |  |  |
|----------------------------------------------------------------------------------------------------|--------|----------------------------------------------------------------------------------------------------|----------------------------------------------------------------------------------------------------|----------------------------------------------------------------------------------------------------|--|--|--|--|--|
| Visual Display                                                                                                    | Images | Slide Text                                                                                                    | Narration / Voice Over                                                                                                    | Animation / Interaction                                                                                                    |  |  |  |  |  |
| Base layer is visible.<br>Off-white pop-up box with text pops up<br>near the icon when it's clicked.<br>Layer is automatically hidden when its<br>timeline ends. |        | <b>Values</b> [bold]<br>- Values are our principles of living<br>- Neither positive nor negative - are neutral<br>- Each of us value different things<br>- Help us decide between alternatives | Values, the principles that we care about most, are<br>neither positive nor negative – they are neutral. Each of<br>us value different things; some might value privacy while<br>another values openness. One person might value<br>kindness above fairness, while someone else values the<br>reverse. Values help us decide between alternatives.<br>What looks right to one person may not to another. | After clicking on the icon, the<br>pop-up box will appear and the<br>audio will play; the layer is<br>automatically hidden when the<br>timeline ends. |  |  |  |  |  |

| Slide: 2.3f                                                                                          |        |                                                                                      |                                                                                                    |                                                                                                    |  |
|----------------------------------------------------------------------------------------------------|--------|--------------------------------------------------------------------------------------|----------------------------------------------------------------------------------------------------|----------------------------------------------------------------------------------------------------|--|
| Visual Display                                                                                       | Images | Slide Text                                                                           | Narration / Voice Over                                                                                                    | Animation / Interaction                                                                            |  |
| Base layer is visible.<br>Off-white pop-up box with text pops up<br>near the icon when it's clicked. |        | <b>Abilities</b> [bold]<br>- Differences are normal<br>- Some learned, others innate | Each individual has different abilities. Some abilities are learned skills,<br>while others are part of our biological makeup. Differences in ability<br>may be visible, such as needing to use a wheelchair, or invisible, such | After clicking on the icon, the<br>pop-up box will appear and the<br>audio will play; the layer is |  |

| Layer is automatically hidden when its timeline ends. |  |  |  | automatically hidden when the timeline ends. |
|-------------------------------------------------------|--|--|--|----------------------------------------------|
|-------------------------------------------------------|--|--|--|----------------------------------------------|

| Slide: 2.3g                                                                                          |        |                                                                                                    |                                                                                                    |                                                                                                    |  |
|----------------------------------------------------------------------------------------------------|--------|----------------------------------------------------------------------------------------------------|----------------------------------------------------------------------------------------------------|----------------------------------------------------------------------------------------------------|--|
| Visual Display                                                                                       | Images | Slide Text                                                                                                    | Narration / Voice Over                                                                                                    | Animation / Interaction                                                                                                    |  |
| Base layer is visible.<br>Off-white pop-up box with text pops<br>up near the icon when it's clicked. |        | <b>Ethnic Background</b> [bold]<br>- Family history<br>- Can shape who we become<br>- Affects traditions, celebrations, parenting, | No matter what culture we grow up in, our ethnic<br>backgrounds can shape who we become. Our family<br>history shapes the traditions we celebrate, the way<br>our parents raised us, and the way that others relate | After clicking on the icon, the<br>pop-up box will appear and the<br>audio will play; the layer is<br>automatically hidden when the |  |
| Layer is automatically hidden when its timeline ends.                                                |        | and more<br>- May change perceptions of others toward<br>us                                                                        | to us.                                                                                                    | timeline ends.                                                                                                    |  |

| Slide: 2.3h                                                                                                    |        |                                                                                                    |                                                                                                    |                                                                                                    |  |
|----------------------------------------------------------------------------------------------------|--------|----------------------------------------------------------------------------------------------------|----------------------------------------------------------------------------------------------------|----------------------------------------------------------------------------------------------------|--|
| Visual Display                                                                                                    | Images | Slide Text                                                                                                    | Narration / Voice Over                                                                                                    | Animation / Interaction                                                                                                    |  |
| Base layer is visible.<br>Off-white pop-up box with text pops<br>up near the icon when it's clicked.<br>Layer is automatically hidden when<br>its timeline ends. |        | Native Language [bold]<br>- Affects the way we understand the world<br>- Changes what we perceive<br>- Language shapes our thoughts and<br>behavior | Research shows that the language we are raised<br>with affects the way we understand the world.<br>Thoughts, feelings, and even what we perceive are<br>directly affected by the language that we use to<br>express them. Language literally shapes our<br>thoughts, which in turn, affects our behavior. | After clicking on the icon, the<br>pop-up box will appear and the<br>audio will play; the layer is<br>automatically hidden when the<br>timeline ends. |  |

| Visual Display                                                                                                    | Images | Slide Text                                                                                                    | Narration / Voice Over                                                                                                    | Animation / Interaction                                                                                                    |
|----------------------------------------------------------------------------------------------------|--------|----------------------------------------------------------------------------------------------------|----------------------------------------------------------------------------------------------------|----------------------------------------------------------------------------------------------------|
| Base layer is visible.<br>Off-white pop-up box with text pops up<br>near the icon when it's clicked.<br>Layer is automatically hidden when its<br>timeline ends. |        | <b>Background</b> [bold]<br>- Affects viewpoint<br>- Shapes values<br>- Influences how we understand and<br>relate to the world<br>- Affects what we notice | We all have a wide variety of stories that make up our<br>history – from our childhood experiences to what we did<br>last weekend. These background experiences color our<br>view of the world, shape our values, influence how we<br>understand and relate to the world, and can even affect<br>what we notice around us. | After clicking on the icon, the<br>pop-up box will appear and the<br>audio will play; the layer is<br>automatically hidden when the<br>timeline ends. |

| Slide: 2.3j                                                                                             |        |                                                                                                    |                                                                                                    |                                                                                                    |  |
|----------------------------------------------------------------------------------------------------|--------|----------------------------------------------------------------------------------------------------|----------------------------------------------------------------------------------------------------|----------------------------------------------------------------------------------------------------|--|
| Visual Display                                                                                          | Images | Slide Text                                                                                                   | Narration / Voice Over                                                                                                    | Animation / Interaction                                                                                                    |  |
| Base layer is visible.<br>Off-white pop-up box with text<br>pops up near the icon when it's<br>clicked. |        | <b>Needs</b> [bold]<br>- Primary motivation<br>- Change on a day to day<br>basis<br>- Basics: water, warmth, | We are all motivated by our needs, which change<br>on a day to day basis. All humans need the basics -<br>water, warmth, shelter, food, safety, belonging, and<br>love. Each of us might also be motivated by other<br>needs at various times, depending on what's | After clicking on the icon, the pop-up box will appear<br>and the audio will play; the layer is automatically<br>hidden when the timeline ends. |  |
| Layer is automatically hidden when its timeline ends.                                                   |        | shelter, food, safety,<br>belonging, and love                                                                | happening in our lives.                                                                                                    |                                                                                                    |  |

| Slide: 2.3k                                                                                                    |        |                                                                                                    |                                                                                                    |                                                                                                    |  |
|----------------------------------------------------------------------------------------------------|--------|----------------------------------------------------------------------------------------------------|----------------------------------------------------------------------------------------------------|----------------------------------------------------------------------------------------------------|--|
| Visual Display                                                                                                    | Images | Slide Text                                                                                                    | Narration / Voice Over                                                                                                    | Animation / Interaction                                                                                                    |  |
| Base layer is visible.<br>Off-white pop-up box with text pops up<br>near the icon when it's clicked.<br>Layer is automatically hidden when its |        | Age [bold]<br>- Aging causes physical, social, cognitive, and<br>emotional changes<br>- Some beneficial, some bring new challenges<br>- Can affect our well-being, social relationships, | As we age, we experience physical, social,<br>cognitive, and emotional changes. Some are<br>beneficial, and some bring new challenges.<br>These changes can affect our well-being,<br>social relationships, decision making, and | After clicking on the icon, the pop-up<br>box will appear and the audio will<br>play; the layer is automatically hidden<br>when the timeline ends. |  |
| timeline ends.                                                                                                    |        | decision making, and self-control.                                                                                                    | self-control.                                                                                                    |                                                                                                    |  |

| Slide: 2.3L                                                                                                    |  |  |  |  |  |
|----------------------------------------------------------------------------------------------------|--|--|--|--|--|
| Narration / Voice Over Animation / Interaction                                                                                                    |  |  |  |  |  |
| ity and behavior<br>I religions in the world<br>n belong to one of the<br>m, Christianity,<br>m.<br>Many religions play a role in shaping morality<br>and behavior. There are more than 4,000<br>recognized religions in the world, but 3/4 of<br>the world's population belong to one of the<br>five major religions: Buddhism, Christianity,<br>Hinduism, Islam, and Judaism. |  |  |  |  |  |
| ec<br>io                                                                                                    |  |  |  |  |  |

| Slide: 2.3m                                                                                                    |        |                                                                                                    |                                                                                                    |                                                                                                    |  |
|----------------------------------------------------------------------------------------------------|--------|----------------------------------------------------------------------------------------------------|----------------------------------------------------------------------------------------------------|----------------------------------------------------------------------------------------------------|--|
| Visual Display                                                                                                    | Images | Slide Text                                                                                                    | Narration / Voice Over                                                                                                    | Animation / Interaction                                                                                                    |  |
| Base layer is visible.<br>Off-white pop-up box with text pops<br>up near the icon when it's clicked.<br>Layer is automatically hidden when |        | Gender [bold]<br>- Roles assigned by a culture<br>to a gender<br>- Can be explicit or implicit<br>- We internalize ideas of what | Gender roles are the roles assigned by a culture to those people<br>raised as a particular gender. In some parts of the world, gender<br>is viewed as a binary, in other parts of the world, it is not. Gender<br>roles can be explicit or implicit – but we all internalize, to varying<br>degrees, the ideas of what "gender" is supposed to mean based | After clicking on the icon, the pop-up<br>box will appear and the audio will play;<br>the layer is automatically hidden when<br>the timeline ends. |  |
| its timeline ends.                                                                                                    |        | "gender" is supposed to mean                                                                                                    | on the culture in which we grow up.                                                                                                    |                                                                                                    |  |

| Slide: 2.4 / Conflict vs. Misconduct                |        |                                                               |                                                                                                    |                                                        |  |
|-----------------------------------------------------|--------|---------------------------------------------------------------|----------------------------------------------------------------------------------------------------|--------------------------------------------------------|--|
| Visual Display                                      | Images | Slide Text                                                    | Narration / Voice Over                                                                                                    | Animation / Interaction                                |  |
| Image of a rule book takes up the entire background | 7      | [Title]<br>Conflict vs. Misconduct                            | At Impact Solutions, we view issues as a way of increasing<br>opportunities to learn, deepen our connection with others,<br>and respectfully engage in creative problem solving with | [Type of interaction]<br>This is a view-only<br>slide. |  |
| Title is on top left of screen                      |        | [Timed with audio]<br>Disagreements are NOT the same thing as | compassion and dignity.                                                                                                    | [Player navigation                                     |  |

| Off white box outlined in maroon      | misconduct                                                                                                    | However, it is essential to make clear the difference         | buttons]                 |
|---------------------------------------|----------------------------------------------------------------------------------------------------|---------------------------------------------------------------|--------------------------|
| is in center of screen and covers     |                                                                                                    | between disagreements based on differences of                 | Next button is hidden    |
| a large part of the background        | Conflict is a breakdown of communication                                                                                                    | perspective and misconduct, which is not tolerated for any    | until the timeline on    |
| image.                                |                                                                                                    | reason.                                                       | this slide is complete.  |
| Text will appear in this box timed    | Misconduct is inappropriate behavior that                                                                                                    |                                                               |                          |
| with VO.                              | impacts the workplace environment, colleagues,                                                                                                    | Conflict is a breakdown of communication.                     | [Animations]             |
|                                       | or an individual's work                                                                                                    | Workplace misconduct is inappropriate behavior that           | Text fades in and out    |
| As the VO nears the end, a red        |                                                                                                    | impacts the workplace environment, colleagues, or an          | and is timed to audio    |
| icon circle with a line through it    | [Sub-heading]                                                                                                    | individual's work.                                            | (0.5 seconds on both     |
| S S S S S S S S S S S S S S S S S S S |                                                                                                    |                                                               | <b>`</b>                 |
| appears with the word,                | Misconduct is:                                                                                                    |                                                               | ends).                   |
| "misconduct" within it.               |                                                                                                    | Misconduct includes:                                          |                          |
|                                       | [Bullets, timed with VO]                                                                                                    | discrimination or harassment of any kind                      | Bullets will fade in one |
|                                       | Discrimination or harassment of any kind                                                                                                    | confidentiality breaches                                      | at a time, remain on     |
|                                       | <ul> <li>Confidentiality breaches</li> </ul>                                                                                                    | insubordination                                               | screen until bullet      |
|                                       | <ul> <li>Insubordination</li> </ul>                                                                                                    | theft or fraud                                                | points are complete,     |
|                                       | Theft or fraud                                                                                                    | Misconduct should be reported immediately; it is NOT a        | then fade out.           |
|                                       | Misconduct should be reported immediately!                                                                                                    | conflict you should "solve" on your own.                      |                          |
|                                       |                                                                                                    | Anything that makes you uncomfortable, is unethical, or       | All text should be       |
|                                       | [leave the "Misconduct is" heading and the last                                                                                                    | could cause harm should be reported.                          | aligned with VO.         |
|                                       | line (should be reported immediately) on the                                                                                                    |                                                               |                          |
|                                       | screen as the next text appears timed with VO.]                                                                                                    | If you experience misconduct in the workplace, either as a    | Directions will fade in  |
|                                       | screen as the next text appears timed with vo.j                                                                                                    |                                                               | with 3 seconds left on   |
|                                       | And the second second sec | victim or a bystander, please report the behavior to your     |                          |
|                                       | Anything that makes you uncomfortable                                                                                                    | supervisor immediately. We are committed to the promotion     | timeline.                |
|                                       | Unethical                                                                                                    | of diversity, equity, and inclusion in our workplace and will |                          |
|                                       | <ul> <li>Anything that could cause harm</li> </ul>                                                                                                    | not tolerate misconduct here. Please know that you are not    |                          |
|                                       |                                                                                                    | alone and Impact Solutions will support you, should you       |                          |
|                                       | [under a red / maroon "No" icon]                                                                                                    | ever need to deal with these issues.                          |                          |
|                                       | Misconduct                                                                                                    |                                                               |                          |
|                                       |                                                                                                    | Select the "Continue" button when you are ready to proceed.   |                          |
|                                       | [Directions]                                                                                                    |                                                               |                          |
|                                       | Select the "Continue" button when you are ready                                                                                                    |                                                               |                          |
|                                       | to proceed.                                                                                                    |                                                               |                          |
|                                       |                                                                                                    |                                                               |                          |

| Visual Display                                                                                                    | Images | Slide Text                                                                                                    | Narration / Voice Over                                                                                                    | Animation / Interaction                                                                                                    |
|----------------------------------------------------------------------------------------------------|--------|----------------------------------------------------------------------------------------------------|----------------------------------------------------------------------------------------------------|----------------------------------------------------------------------------------------------------|
| <ul> <li>[Description of visuals]<br/>The KC will take up most of the screen.</li> <li>[Layout of slide]<br/>The background will be taken up entirely with the photo of tug of war. It will be covered with a translucent off-white rectangle, outlined in maroon, so that only the edges of the photo show around the slide.</li> <li>Title centered on top of page in maroon.<br/>Question left aligned in light blue in larger letters than answers.<br/>Checkmark in maroon, answer text in indigo.</li> </ul> |        | <ul> <li>[Title]</li> <li>Knowledge Check</li> <li>Learning Objective 2: Identify causes of workplace conflict</li> <li>[Question]</li> <li>Check the reasons that might influence two people to have a difference of perspective. Check as many as are correct.</li> <li>[Choices]</li> <li>Age</li> <li>Religion</li> <li>Experience</li> <li>Gender</li> <li>Native Language</li> <li>[all correct]</li> <li>[Directions]</li> <li>Select the checkmark at the bottom right to submit your answer.</li> </ul> | Let's check your<br>understanding so far with<br>a practice question.<br>Check the reasons that<br>might influence two<br>people to have a<br>difference of perspective.<br>Choose as many as are<br>correct.<br>Select the checkmark at<br>the bottom right to submit<br>your answer. | <ul> <li>[Type of interaction]</li> <li>This is a Select Many multiple choice graded question, not linked to the results slide.</li> <li>[Form View settings]</li> <li>Feedback by question</li> <li>Shuffle answers</li> <li>No results slide</li> <li>Score by question</li> <li>2 attempts</li> <li>[Player navigation buttons]</li> <li>Learner will click the submit checkmark in the player navigation when complete which will take them to the success/failure/try again layers.</li> <li>[Animations]</li> <li>No animations</li> </ul> |

| Slide: 2.5a                                                                                                    |        |                                                             |                        |                                                |  |  |  |
|----------------------------------------------------------------------------------------------------|--------|-------------------------------------------------------------|------------------------|------------------------------------------------|--|--|--|
| Visual Display                                                                                                    | Images | Slide Text                                                  | Narration / Voice Over | Animation / Interaction                        |  |  |  |
| A red X with a circle around it, with the word "Incorrect" below it.<br>Built in pop up square with text telling the learner that it is not correct<br>and they should try again. |        | Try Again<br>[Text]<br>That is incorrect. Please try again. | None                   | Click the Try Again button to retake the quiz. |  |  |  |
| Built in "Try Again" button                                                                                                    |        | [Button]                                                    |                        |                                                |  |  |  |

| Try Again |  |  |
|-----------|--|--|
|-----------|--|--|

| Slide: 2.5b                                                                                                    |        |                                                                                                    |                        |                                       |  |  |  |
|----------------------------------------------------------------------------------------------------|--------|----------------------------------------------------------------------------------------------------|------------------------|---------------------------------------|--|--|--|
| Visual Display                                                                                                    | Images | Slide Text                                                                                                    | Narration / Voice Over | Animation / Interaction               |  |  |  |
| A photo of glasses, representing perspectives, takes up the entire<br>background.<br>Two translucent rectangles are centered on the screen. The top<br>rectangle has a red circle with a white X in it with the word<br>"Incorrect" next to it.<br>Under that is a translucent white rectangle with the feedback in it.<br>A custom "Continue" button will be at the bottom right of the<br>screen. |        | Incorrect<br>All of these factors might play a role in two people<br>having a different perspective.<br>[Button]<br>Continue | None                   | Click the continue button to proceed. |  |  |  |

| OI: d |     |      |   |
|-------|-----|------|---|
| Silu  | le. | 2.50 | ; |

| Visual Display                                                                                                    | Images | Slide Text                                                                                                    | Narration / Voice Over | Animation / Interaction               |
|----------------------------------------------------------------------------------------------------|--------|----------------------------------------------------------------------------------------------------|------------------------|---------------------------------------|
| A photo of glasses, representing perspectives, takes up the<br>entire background.<br>Two translucent rectangles are centered on the screen. The<br>top rectangle has a green success check mark with a circle<br>around it with the word "Correct" next to it.<br>Under that is a translucent white rectangle with the feedback in<br>it. |        | Correct!<br>That's right! All of these factors play a role in<br>shaping perspectives.<br>[Button]<br>Continue | None                   | Click the continue button to proceed. |

| A custom "Continue" button will be at the bottom right of the |  |  |
|---------------------------------------------------------------|--|--|
| screen.                                                       |  |  |

## Scene 3: Thinking About Conflict

| Slide: 3.1 / Thomas-Kilmann Conflict Model                                                                                                    |                                                                                                    |                                                                                                    |                                                                                                    |                                                                                                    |  |  |  |
|----------------------------------------------------------------------------------------------------|----------------------------------------------------------------------------------------------------|----------------------------------------------------------------------------------------------------|----------------------------------------------------------------------------------------------------|----------------------------------------------------------------------------------------------------|--|--|--|
| Visual Display                                                                                                    | Images                                                                                                    | Slide Text                                                                                                    | Narration / Voice Over                                                                                                    | Animation / Interaction                                                                                                    |  |  |  |
| Title is on top left, maroon<br>Most of the image is the<br>Thomas-Killmann graph<br>(created in Canva)<br>Directions appear in the<br>bottom right, timed with<br>the end of the audio on<br>the base layer. | Transformation of the second second sec | [Title]<br>Thomas-Kilmann Conflict Model (1974)          [Y-axis]<br>Assertiveness /<br>Importance of Achieving the Goal         Low<br>Medium<br>High         [X-axis]<br>Cooperativeness / Importance of the<br>Relationship         Low<br>Medium<br>High         [Directions]<br>Select each circle on the graph to learn more<br>about this conflict model. | The way that we react to conflict can<br>be deeply ingrained and affected by<br>the experiences we've had in the<br>past. Understanding our<br>unconscious response patterns can<br>help us consciously choose more<br>productive strategies to achieve our<br>goals.<br>Researchers have found that there<br>are a few key responses to conflict<br>and that the way you view the<br>relationship with the other person<br>and the importance you place on the<br>outcome can change your response.<br>This model by Thomas and Kilmann<br>gives us visual insight into those<br>strategies.<br>Select each circle on the graph to<br>learn more about this conflict model. | <ul> <li>[Type of interaction]<br/>This is a click to reveal interaction.</li> <li>[Player navigation buttons]<br/>Next button is hidden in timeline. When all five layers have<br/>been visited, the slide auto-advances to the ending layer.</li> <li>[Animations]<br/>Directions fade in (0.75 seconds) timed with the VO<br/>introducing the directions.</li> <li>[Triggers]<br/>Transparent shape on top of each circle on the graph<br/>which is a button to take the learner to the different<br/>layers. Each circle has a visited state showing the learner<br/>which layers they have already visited.</li> <li>[Navigation restrictions / Learner use restrictions]<br/>Learner is restricted from clicking until the timeline has<br/>completed for the base layer.</li> </ul> |  |  |  |

| Slide: 3.1a                                                                                                    |        |                                                                                                    |                                                                                                    |                                                                                                    |  |  |  |  |
|----------------------------------------------------------------------------------------------------|--------|----------------------------------------------------------------------------------------------------|----------------------------------------------------------------------------------------------------|----------------------------------------------------------------------------------------------------|--|--|--|--|
| Visual Display                                                                                                    | Images | Slide Text                                                                                                    | Narration / Voice Over                                                                                                    | Animation / Interaction                                                                                                    |  |  |  |  |
| <ul> <li>Title in maroon top center of page</li> <li>Background off white</li> <li>Bullet point text on the right side of the screen</li> <li>Two rounded rectangles, one blue with the word "You" in white centered in it and one yellow with the word "Other" written in indigo in it. Both rectangles have a maroon outline.</li> <li>In avoidance, the two rectangles are spaced from one another, side by side, with no connecting images.</li> <li>There is a custom back arrow (the same as the one that was in the layers for the bar graph) at the top right of the page.</li> <li>Directions are in maroon at the bottom right of the screen.</li> </ul> | Other  | <ul> <li>[Title]<br/>Avoidance</li> <li>[Bullet points] <ul> <li>Low value of<br/>relationship and<br/>low value of the<br/>outcome</li> <li>Let the conflict<br/>play out without<br/>input</li> </ul> </li> <li>[Directions]<br/>Select the back arrow at<br/>the top right to return to<br/>the graph.</li> </ul> | When neither the goal<br>nor the relationship is<br>important, we might<br>choose to avoid the<br>problem - simply wait<br>for it to play out.<br>Select the back arrow<br>at the top right to<br>return to the graph. | <ul> <li>[Type of interaction]</li> <li>This is a view-only layer. Learner will return to the base layer by clicking the back arrow in the top right corner of the screen.</li> <li>[Player navigation buttons]</li> <li>Next button is hidden. When all five layers have been visited, the slide auto-advances to the ending layer, 2.7f.</li> <li>[Animations]</li> <li>All text and images fade in (0.75 seconds) and remain on screen until the learner clicks the back arrow.</li> <li>[Navigation restrictions / Learner use restrictions]</li> <li>Back arrow is covered by a transparent shape so that the learner can not click it until the timeline on the layer has completed.</li> </ul> |  |  |  |  |

| Slide: 3.1b    |        |            |                           |                         |
|----------------|--------|------------|---------------------------|-------------------------|
| Visual Display | Images | Slide Text | Narration / Voice<br>Over | Animation / Interaction |

| Title in maroon top center of page                                                                                           | You    | [Title]<br>Competition                                                    | If the outcome is important but the                           | [Type of interaction]<br>This is a view-only layer. Learner will return to the base                         |
|----------------------------------------------------------------------------------------------------|--------|---------------------------------------------------------------------------|---------------------------------------------------------------|----------------------------------------------------------------------------------------------------|
| Background off white                                                                                                    |        |                                                                           | relationship is not, we                                       | layer by clicking the back arrow in the top right corner                                                    |
| Bullet point text on the right side of the screen                                                                            | Ļ      | <ul><li>[Bullet points]</li><li>Value the outcome more than the</li></ul> | might engage in<br>competition - where<br>we focus on getting | of the screen.<br>[Player navigation buttons]                                                               |
| Two rounded rectangles, one blue with the word "You" in                                                                      | Others | relationship                                                              | our own perspective                                           | Next button is hidden. When all five layers have been                                                       |
| white centered in it and one yellow with the word "Other"<br>written in indigo in it. Both rectangles have a maroon outline. |        | <ul> <li>Focus on getting<br/>your perspective</li> </ul>                 | accepted at all costs.                                        | visited, the slide auto-advances to the ending layer, 2.7f.                                                 |
|                                                                                                    |        | accepted                                                                  | Select the back arrow                                         | 2.71.                                                                                                    |
| In competition, the blue "you" rectangle is on top of the                                                                    |        |                                                                           | at the top right to                                           | [Animations]                                                                                                |
| yellow "other" rectangle with a green arrow pointing                                                                         |        | [Directions]                                                              | return to the graph.                                          | All text and images fade in (0.75 seconds) and remain                                                       |
| downward from You to Other.                                                                                                  |        | Select the back arrow at                                                  |                                                               | on screen until the learner clicks the back arrow.                                                          |
|                                                                                                    |        | the top right to return to                                                |                                                               |                                                                                                    |
| There is a custom back arrow (the same as the one that was                                                                   |        | the graph.                                                                |                                                               | [Navigation restrictions / Learner use restrictions]                                                        |
| in the layers for the bar graph) at the top right of the page.                                                               |        |                                                                           |                                                               | Back arrow is covered by a transparent shape so that the learner can not click it until the timeline on the |
| Directions are in maroon at the bottom right of the screen.                                                                  |        |                                                                           |                                                               | layer has completed.                                                                                        |

| Slide: 3.1c                                                     |        |                             |                                               |                                                                         |  |  |  |
|-----------------------------------------------------------------|--------|-----------------------------|-----------------------------------------------|-------------------------------------------------------------------------|--|--|--|
| Visual Display                                                  | Images | Slide Text                  | Narration / Voice<br>Over                     | Animation / Interaction                                                 |  |  |  |
| Title in maroon top center of page                              |        | [Title]                     | If the relationship is                        | [Type of interaction]                                                   |  |  |  |
|                                                                 | Others | Accommodation               | important but the                             | This is a view-only layer. Learner will return to the base              |  |  |  |
| Background off white                                            |        | [Bullet points]             | goal is not, we might<br>simply let the other | layer by clicking the back arrow in the top right corner of the screen. |  |  |  |
| Bullet point text on the right side of the screen               |        | - Value the relationship    | person have their way                         |                                                                         |  |  |  |
|                                                                 |        | much more than the          | - called                                      | [Player navigation buttons]                                             |  |  |  |
| Two rounded rectangles, one blue with the word "You" in         | •      | outcome                     | accommodation.                                | Next button is hidden. When all five layers have been                   |  |  |  |
| white centered in it and one yellow with the word "Other"       |        | - Accept the perspective of |                                               | visited, the slide auto-advances to the ending layer,                   |  |  |  |
| written in indigo in it. Both rectangles have a maroon outline. | You    | the other party             | Select the back arrow                         | 2.7f.                                                                   |  |  |  |
|                                                                 |        |                             | at the top right to                           |                                                                         |  |  |  |
| In accommodation, the yellow "other" rectangle is on top of     |        | [Directions]                | return to the graph.                          | [Animations]                                                            |  |  |  |

| the blue "you" rectangle with a green arrow pointing downward from Other to You.                                             | Select the back arrow at<br>the top right to return to<br>the graph. | All text and images fade in (0.75 seconds) and remain on screen until the learner clicks the back arrow.     |
|----------------------------------------------------------------------------------------------------|----------------------------------------------------------------------|----------------------------------------------------------------------------------------------------|
| There is a custom back arrow (the same as the one that was<br>in the layers for the bar graph) at the top right of the page. | the graph.                                                           | [Navigation restrictions / Learner use restrictions]<br>Back arrow is covered by a transparent shape so that |
| Directions are in maroon at the bottom right of the screen.                                                                  |                                                                      | the learner can not click it until the timeline on the layer has completed.                                  |

| Slide: 3.1d                                                                                                    |        |                                                                                                    |                                                                                                    |                                                                                                    |
|----------------------------------------------------------------------------------------------------|--------|----------------------------------------------------------------------------------------------------|----------------------------------------------------------------------------------------------------|----------------------------------------------------------------------------------------------------|
| Visual Display                                                                                                    | Images | Slide Text                                                                                                    | Narration / Voice Over                                                                                                    | Animation / Interaction                                                                                                    |
| Title text in maroon top center of page<br>Background off white<br>Bullet point text on the right side of the screen<br>Two rounded rectangles, one blue with the word "You" in<br>white centered in it and one yellow with the word "Other"<br>written in indigo in it. Both rectangles have a maroon outline.<br>In compromise, the two rectangles are spaced from one<br>another, side by side, with a striped blue and yellow arrow<br>pointing both directions between them.<br>There is a custom back arrow (the same as the one that was<br>in the layers for the bar graph) at the top right of the page.<br>Directions are in maroon at the bottom right of the screen. | You    | [Title]<br>Compromise<br>[Bullet points]<br>- Equal value on<br>relationship and outcome<br>- Typically easier when<br>there are lower stakes<br>- Neither party gets exactly<br>what they want; all parties<br>must give up some parts<br>of their ideas and accept<br>some of the others<br>- Reach a consensus that<br>is acceptable to all<br>[Directions]<br>Select the back arrow at<br>the top right to return to<br>the graph. | With compromise, both<br>parties must give up<br>some parts of their<br>individual ideas and<br>accept some of the<br>other party's. Neither<br>person gets exactly<br>what they want, but a<br>consensus is reached<br>that is acceptable to<br>everyone.<br>Select the back arrow at<br>the top right to return to<br>the graph. | <ul> <li>[Type of interaction]<br/>This is a view-only layer. Learner will return to the<br/>base layer by clicking the back arrow in the top right<br/>corner of the screen.</li> <li>[Player navigation buttons]<br/>Next button is hidden. When all five layers have been<br/>visited, the slide auto-advances to the ending layer,<br/>2.7f.</li> <li>[Animations]<br/>All text and images fade in (0.75 seconds) and<br/>remain on screen until the learner clicks the back<br/>arrow.</li> <li>[Navigation restrictions / Learner use restrictions]<br/>Back arrow is covered by a transparent shape so<br/>that the learner can not click it until the timeline on<br/>the layer has completed.</li> </ul> |

| Slide: 3.1e                                                                                                    | lide: 3.1e |                                                                                                    |                                                                                                    |                                                                                                    |  |  |  |  |
|----------------------------------------------------------------------------------------------------|------------|----------------------------------------------------------------------------------------------------|----------------------------------------------------------------------------------------------------|----------------------------------------------------------------------------------------------------|--|--|--|--|
| Visual Display                                                                                                    | Images     | Slide Text                                                                                                    | Narration / Voice Over                                                                                                    | Animation / Interaction                                                                                                    |  |  |  |  |
| <ul> <li>Title in maroon top center of page</li> <li>Background off white</li> <li>Bullet point text on the right side of the screen</li> <li>Two rounded rectangles, one blue with the word "You" in white centered in it and one yellow with the word "Other" written in indigo in it. Both rectangles have a maroon outline.</li> <li>In collaboration, the two rectangles are next to one another, side by side, within a green circle.</li> <li>There is a custom back arrow (the same as the one that was in the layers for the bar graph) at the top right of the page.</li> <li>Directions are in maroon at the bottom right of the screen.</li> </ul> | Uther You  | [Title]<br>Collaboration<br>[Bullet points]<br>- Both the relationship and the<br>outcome are valued highly<br>- Come together to build a<br>mutually beneficial solution<br>[Directions]<br>Select the back arrow at the<br>top right to return to the<br>graph. | <ul> <li>When both the relationship and the goal is important, collaboration provides the highest level of success. In collaboration, both parties come together to build a mutually beneficial solution. The end result of collaboration done well is often much more creative and insightful than any other solution that could have been achieved using other methods.</li> <li>Select the back arrow at the top right to return to the graph.</li> </ul> | <ul> <li>[Type of interaction]</li> <li>This is a view-only layer. Learner will return to the base layer by clicking the back arrow in the top right corner of the screen.</li> <li>[Player navigation buttons]</li> <li>Next button is hidden. When all five layers have been visited, the slide auto-advances to the ending layer, 2.7f.</li> <li>[Animations]</li> <li>All text and images fade in (0.75 seconds) and remain on screen until the learner clicks the back arrow.</li> <li>[Navigation restrictions / Learner use restrictions]</li> <li>Back arrow is covered by a transparent shape so that the learner can not click it until the timeline on the layer has completed.</li> </ul> |  |  |  |  |

| Slide: 3.1f    |        |            |                        |                         |
|----------------|--------|------------|------------------------|-------------------------|
| Visual Display | Images | Slide Text | Narration / Voice Over | Animation / Interaction |

| in these top two models -<br>compromise and collaboration. [Animations]<br>Compromise and co<br>highlight color) times<br>you are ready to proceed. [State changes]<br>Cover the Collaborat<br>for "highlight" where | bear at the end of the timeline on this layer.<br>Dellaboration will be highlighted with a wheel animation (1.5 seconds) (circled with |
|----------------------------------------------------------------------------------------------------|----------------------------------------------------------------------------------------------------|
|----------------------------------------------------------------------------------------------------|----------------------------------------------------------------------------------------------------|

| Slide: 3.2 / Framing Our Thoughts Around Conflict |                          |                                                                                                    |                                                                                                    |  |  |  |  |
|---------------------------------------------------|--------------------------|----------------------------------------------------------------------------------------------------|----------------------------------------------------------------------------------------------------|--|--|--|--|
| Images                                            | Slide Text               | Narration / Voice Over                                                                                                    | Animation / Interaction                                                                                                    |  |  |  |  |
|                                                   | [Title]                  | Once we're aware of our                                                                                                    | [Type of interaction]                                                                                                    |  |  |  |  |
| Composition of the second                         |                          | unconscious reaction to                                                                                                    | This is a drag and drop interaction.                                                                                                    |  |  |  |  |
|                                                   | a Difficult Conversation |                                                                                                    | [Form View settings]                                                                                                    |  |  |  |  |
| Not helpful                                       | [Drag Terms]             | •                                                                                                    | Answers will be shuffled                                                                                                    |  |  |  |  |
| thinking                                          | Humor                    |                                                                                                    | Two attempts                                                                                                    |  |  |  |  |
|                                                   | Courage                  | Take each box of text                                                                                                    | No result slide                                                                                                    |  |  |  |  |
| And the second section of the second second       |                          | •                                                                                                    | Score by question                                                                                                    |  |  |  |  |
|                                                   | •                        | •                                                                                                    | Snap to center of drop area                                                                                                    |  |  |  |  |
|                                                   |                          | -                                                                                                    | Each drag item appears one at a time after the learner has                                                                                                    |  |  |  |  |
|                                                   |                          |                                                                                                    | dropped the previous item.                                                                                                    |  |  |  |  |
| thinking                                          | Blaming                  | conversation or the                                                                                                    |                                                                                                    |  |  |  |  |
|                                                   | Honest                   | trash can if it does not                                                                                                    | [Player navigation buttons]                                                                                                    |  |  |  |  |
|                                                   | Positive Intent          | represent constructive                                                                                                    | Submit button will appear when the last drag and drop item                                                                                                    |  |  |  |  |
|                                                   |                          | thinking strategies.                                                                                                    | timeline has finished and take them to the try                                                                                                    |  |  |  |  |
|                                                   |                          | Salaat the abaakmark                                                                                                    | again/success/failure layers.                                                                                                    |  |  |  |  |
|                                                   |                          |                                                                                                    | [Animations]                                                                                                    |  |  |  |  |
|                                                   | Images                   | ImagesSlide TextImages[Title]<br>Framing Your Thinking Around<br>a Difficult ConversationImages[Title]<br>Framing Your Thinking Around<br>a Difficult ConversationImages[Drag Terms]<br>Humor<br>Courage<br>Neutral Emotions<br>Make Assumptions<br>Exaggerate<br>Straightforward<br>Vengeful<br>Blaming<br>Honest | ImagesSlide TextNarration / Voice OverImagesSlide TextNarration / Voice OverImages[Title]Framing Your Thinking Around<br>a Difficult ConversationOnce we're aware of our<br>unconscious reaction to<br>conflict, we can begin<br>working to frame our<br>conscious response.Images[Drag Terms]<br>Humor<br>Courage<br>Neutral Emotions<br>Make Assumptions<br>Exaggerate<br>Straightforward<br>Vengeful<br>Blaming<br>Honest<br>Positive IntentOnce we're aware of our<br>unconscious reaction to<br>conflict, we can begin<br>working to frame our<br>conscious response.Images[On trash can drop zone]Once we're aware of our<br>unconscious reaction to<br>conflict, we can begin<br>working to frame our<br>conscious response.Images[On trash can drop zone]Once we're aware of our<br>unconscious reaction to<br>conflict, we can begin<br>working to frame our<br>conscious response. |  |  |  |  |

| also be on an off-white rectangle with maroon outline.                                                                                                    | [In picture frame drop zone]                                                                                                    | submit your answer      | Images and text fade in (0.5 seconds) and remain on screen.                                                                                                    |
|----------------------------------------------------------------------------------------------------|----------------------------------------------------------------------------------------------------|-------------------------|----------------------------------------------------------------------------------------------------|
|                                                                                                    | Helpful thinking                                                                                                    | when you have finished. | Directions, however, will have a "grow" animation onto the page.                                                                                                    |
| Between the two images will be directions for<br>the slide.<br>Above that, centered below the title of the slide<br>are rounded off-white rectangles with maroon<br>outline stacked on top of one another that<br>have the drag item (terms). Each rectangle<br>(term) will have a correct drag state where it<br>turns green when dropped on the correct drop<br>area and an incorrect state where it turns red<br>when dropped on an incorrect drop zone.<br>When it is dropped on the correct drop zone,<br>that triggers the audio-only layer to start with<br>an explanation. | [Directions]<br>Drag each word or phrase to<br>the picture frame if it is a<br>constructive way to approach a<br>difficult conversation or to the<br>trash can if it doesn't represent<br>constructive thinking<br>strategies. Select the arrow at<br>the bottom right to submit your<br>answer. |                         | <ul> <li>[Triggers]</li> <li>Each correct drop triggers an audio only layer with additional information about the concept.</li> <li>[State changes]</li> <li>Each drag item has a correct drop state that turns green and an incorrect drop state that turns red.</li> <li>[Navigation restrictions / Learner use restrictions]</li> <li>The learner is restricted from clicking on other layers as each layer's audio completes.</li> <li>A transparent rectangle restricts the learner from beginning before audio has finished.</li> </ul> |

| Visual Display         Images         Slide Text         Narration / Voice Over         Ani | nimation / Interaction                                                                     |
|---------------------------------------------------------------------------------------------|--------------------------------------------------------------------------------------------|
|                                                                                             | This is a built-in feedback layer.<br>The learner will click "Try again" to repeat the KC. |

| Slide: 3.2b                                                                                                    |        |                                                                                                    |                        |                                                                                        |  |  |  |
|----------------------------------------------------------------------------------------------------|--------|----------------------------------------------------------------------------------------------------|------------------------|----------------------------------------------------------------------------------------|--|--|--|
| Visual Display                                                                                                    | Images | Slide Text                                                                                                    | Narration / Voice Over | Animation / Interaction                                                                |  |  |  |
| A green success check mark with a circle around it<br>with the word "Correct" underneath it.<br>Built in pop up square with text telling the learner<br>that it is correct and additional feedback about<br>thinking.<br>Built in Continue Button |        | Correct!<br>That's right! The way we think about approaching a<br>conversation around conflict can affect the success we<br>have in the conversation.<br>[Button]<br>Continue | None                   | This is a built-in feedback layer.<br>The learner will click "Continue" to<br>proceed. |  |  |  |

| Slide: 3.2c                                                                                                    |        |                                                                                                    |                        |                                                                                           |  |  |  |
|----------------------------------------------------------------------------------------------------|--------|----------------------------------------------------------------------------------------------------|------------------------|-------------------------------------------------------------------------------------------|--|--|--|
| Visual Display                                                                                                    | Images | Slide Text                                                                                                    | Narration / Voice Over | Animation / Interaction                                                                   |  |  |  |
| A red X with a circle around it,<br>with the word "Incorrect" below it.<br>Built in pop up square with text<br>telling the learner that it is not<br>correct and feedback about what<br>the correct answer was.<br>Built in Continue Button |        | [Title]<br>Incorrect<br>You did not select the correct response. The way we think about approaching a<br>discussion around conflict can affect the success we have in the conversation. We<br>want to avoid making assumptions, blaming the other person, exaggeration, and<br>vengeful thinking and instead approach the conversation with courage and humor,<br>neutral emotions, and assume that the other party has positive intent. During the<br>conversation, we want to speak truthfully and sincerely in a straightforward manner<br>to achieve the most positive outcomes.<br>[Button]<br>Continue | None                   | This is a built-in<br>feedback layer.<br>The learner will click<br>"Continue" to proceed. |  |  |  |

| Slide: 3.2d                                 | Slide: 3.2d |                                       |                                                                                                    |                                                                                                    |  |  |  |  |
|---------------------------------------------|-------------|---------------------------------------|----------------------------------------------------------------------------------------------------|----------------------------------------------------------------------------------------------------|--|--|--|--|
| Visual Display                              | Images      | Slide Text                            | Narration / Voice Over                                                                                                    | Animation / Interaction                                                                                                    |  |  |  |  |
| None - audio<br>only<br>Base layer<br>shows |             | None - audio only<br>Base layer shows | Whenever it is at all possible, we aim to see the other party as<br>having positive intent. In other words, we enter a conversation with<br>the other person believing that they are acting in good faith to the<br>best of their ability in regard to how they see the world. That doesn't<br>mean that they get a free pass – rather it means that we recognize<br>that, in all likelihood, the person is not intending us harm. | [Type of interaction]<br>This is an audio only layer.<br>[Player navigation buttons]<br>Slide layer automatically hides when timeline is complete |  |  |  |  |

| Slide: 3.2e                                 | Slide: 3.2e |                                       |                                                                                                    |                                                                                                    |  |  |  |  |
|---------------------------------------------|-------------|---------------------------------------|----------------------------------------------------------------------------------------------------|----------------------------------------------------------------------------------------------------|--|--|--|--|
| Visual Display                              | Images      | Slide Text                            | Narration / Voice Over                                                                                                    | Animation / Interaction                                                                                                    |  |  |  |  |
| None - audio<br>only<br>Base layer<br>shows |             | None - audio only<br>Base layer shows | Honesty is always the best policy - whether that means<br>admitting your mistakes or truthfully telling someone how<br>you feel. This shows respect for yourself and others. | [Type of interaction]<br>This is an audio only layer.<br>[Player navigation buttons]<br>Slide layer automatically hides when timeline is complete |  |  |  |  |

| Slide: 3.2f                           |                         |  |                                                                                                    |                                                                                          |  |  |  |
|---------------------------------------|-------------------------|--|----------------------------------------------------------------------------------------------------|------------------------------------------------------------------------------------------|--|--|--|
| Visual Display                        | Animation / Interaction |  |                                                                                                    |                                                                                          |  |  |  |
| None - audio only<br>Base layer shows |                         |  | It is rare that one person is completely at fault in conflict.<br>Try to see both sides of the situation and see if you can<br>empathize with the other's situation rather than blaming | [Type of interaction]<br>This is an audio only layer.                                    |  |  |  |
|                                       |                         |  | them.                                                                                                    | [Player navigation buttons]<br>Slide layer automatically hides when timeline is complete |  |  |  |

| Slide: 3.2g                                 |        |                                       |                                                                                                    |                                                                                                    |  |  |  |
|---------------------------------------------|--------|---------------------------------------|----------------------------------------------------------------------------------------------------|----------------------------------------------------------------------------------------------------|--|--|--|
| Visual Display                              | Images | Slide Text                            | Narration / Voice Over                                                                                                    | Animation / Interaction                                                                                                    |  |  |  |
| None - audio<br>only<br>Base layer<br>shows |        | None - audio only<br>Base layer shows | The old proverb that two wrongs do not make a right is<br>correct. Harming someone else for harming you will not<br>solve the problem at hand. It will, however, make new<br>problems that need to be addressed. | [Type of interaction]<br>This is an audio only layer.<br>[Player navigation buttons]<br>Slide layer automatically hides when timeline is complete |  |  |  |

| Slide: 3.2h                           |        |                                       |                                                                                                    |                                                                                                    |  |  |  |
|---------------------------------------|--------|---------------------------------------|----------------------------------------------------------------------------------------------------|----------------------------------------------------------------------------------------------------|--|--|--|
| Visual Display                        | Images | Slide Text                            | Narration / Voice Over                                                                                                    | Animation / Interaction                                                                                                    |  |  |  |
| None - audio only<br>Base layer shows |        | None - audio only<br>Base layer shows | Being honest and straightforward demonstrates respect for<br>yourself and others and sets the tone for others to behave<br>similarly. | [Type of interaction]<br>This is an audio only layer.<br>[Player navigation buttons]<br>Slide layer automatically hides when timeline is complete |  |  |  |

| Slide: 3.2i                                 |        |            |                                                                                                    |                                                                                                    |  |  |
|---------------------------------------------|--------|------------|----------------------------------------------------------------------------------------------------|----------------------------------------------------------------------------------------------------|--|--|
| Visual Display                              | Images | Slide Text | Narration / Voice Over                                                                                                    | Animation / Interaction                                                                                                    |  |  |
| None - audio<br>only<br>Base layer<br>shows |        |            | When you exaggerate, you lose the ability to be honest.<br>Others might not take you and your complaints seriously.<br>Exaggerating also engages your strong emotions, limiting<br>your ability to be neutral. | [Type of interaction]<br>This is an audio only layer.<br>[Player navigation buttons]<br>Slide layer automatically hides when timeline is complete |  |  |

| Slide: 3.2j                           | Slide: 3.2j |                                       |                                                                                                    |                                                                                                    |  |  |  |  |
|---------------------------------------|-------------|---------------------------------------|----------------------------------------------------------------------------------------------------|----------------------------------------------------------------------------------------------------|--|--|--|--|
| Visual Display                        | Images      | Slide Text                            | Narration / Voice Over                                                                                                    | Animation / Interaction                                                                                                    |  |  |  |  |
| None - audio only<br>Base layer shows |             | None - audio only<br>Base layer shows | Your perceptions of a situation are just that - perceptions.<br>They are your brain making sense of reality, not reality itself.<br>The other person involved in a conflict has their own<br>perceptions based on the reality that they are experiencing.<br>Rarely is one person 100% the owner of truth. | [Type of interaction]<br>This is an audio only layer.<br>[Player navigation buttons]<br>Slide layer automatically hides when timeline is complete |  |  |  |  |

| Slide: 3.2k                                 | Slide: 3.2k |                                       |                                                                                                    |                                                                                                    |  |  |  |  |
|---------------------------------------------|-------------|---------------------------------------|----------------------------------------------------------------------------------------------------|----------------------------------------------------------------------------------------------------|--|--|--|--|
| Visual Display                              | Images      | Slide Text                            | Narration / Voice Over                                                                                                    | Animation / Interaction                                                                                                    |  |  |  |  |
| None - audio<br>only<br>Base layer<br>shows |             | None - audio only<br>Base layer shows | When your strong emotions are engaged, you limit your<br>ability to listen closely, perceive the situation honestly, and<br>think clearly. | [Type of interaction]<br>This is an audio only layer.<br>[Player navigation buttons]<br>Slide layer automatically hides when timeline is complete |  |  |  |  |

| Slide: 3.2L                                 | Slide: 3.2L |                                       |                        |                                                                                                    |  |  |  |
|---------------------------------------------|-------------|---------------------------------------|------------------------|----------------------------------------------------------------------------------------------------|--|--|--|
| Visual Display                              | Images      | Slide Text                            | Narration / Voice Over | Animation / Interaction                                                                                                    |  |  |  |
| None - audio<br>only<br>Base layer<br>shows |             | None - audio only<br>Base layer shows |                        | [Type of interaction]<br>This is an audio only layer.<br>[Player navigation buttons]<br>Slide layer automatically hides when timeline is complete |  |  |  |

| Slide: 3.2m                           |        |            |                                                  |                                                                                                    |  |  |
|---------------------------------------|--------|------------|--------------------------------------------------|----------------------------------------------------------------------------------------------------|--|--|
| Visual Display                        | Images | Slide Text | Narration / Voice Over                           | Animation / Interaction                                                                                                    |  |  |
| None - audio only<br>Base layer shows |        |            | humor can go a long way to diffusing a conflict. | [Type of interaction]<br>This is an audio only layer.<br>[Player navigation buttons]<br>Slide layer automatically hides when timeline is complete |  |  |

| Slide: 3.3 / Knowledge Check 2 |        |            |                        |                         |  |  |  |
|--------------------------------|--------|------------|------------------------|-------------------------|--|--|--|
| Visual Display                 | Images | Slide Text | Narration / Voice Over | Animation / Interaction |  |  |  |

| [Description of visuals]<br>The KC will take up most of the screen.                                                                                                    | [Title]<br>Knowledge Check 2<br>Learning Objective 4: Summarize effective                                                                          | Let's check your<br>understanding so far with a<br>second practice question.                                                              | [Type of interaction]<br>This is a Drag and Drop Knowledge Check.<br>Learners will drag the label on the right side                                   |
|----------------------------------------------------------------------------------------------------|----------------------------------------------------------------------------------------------------|----------------------------------------------------------------------------------------------------|----------------------------------------------------------------------------------------------------|
| [Layout of slide]<br>The background will be taken up entirely with the<br>photo of tug of war. It will be covered with a<br>translucent off-white rectangle, outlined in<br>maroon, so that only the edges of the photo show<br>around the slide.                                                                   | thinking and communication strategies to<br>use in the workplace<br>[Question]<br>Drop the type of conflict response on the                        | Drop the type of conflict<br>response on the right onto<br>the graph to show the value<br>that someone displaying that                    | of the screen to the correct location on the<br>graph.<br>[Form View settings]<br>Feedback by question<br>No shuffle                                  |
| Title centered on top of page in maroon.<br>Question left aligned in light blue in larger letters<br>than answers.                                                                                                    | right onto the graph to show the value that<br>someone displaying that tactic might place<br>on the relationship & the outcome of the<br>conflict. | tactic might place on the<br>relationship & the outcome of<br>the conflict.<br>Select the checkmark at the<br>bottom right to submit your | No results slide<br>Two attempts<br>Score by question<br>[Player navigation buttons]                                                                  |
| The same graph as found in slide 2.6 baselayer<br>will be on the screen, taking up about <sup>3</sup> / <sub>4</sub> - <sup>4</sup> / <sub>5</sub> of the<br>screen. Titles of the conflict styles will be covered<br>over with a circle that is the same color as the<br>background circle. These will act as drop | Competition<br>Avoidance<br>Accommodation<br>Compromise<br>Collaboration                                                                           | answer.                                                                                                    | Learner will click the submit checkmark in the<br>player navigation when complete which will<br>take them to the success/failure/try again<br>layers. |
| locations. Along the right hand side of the screen,<br>Drop Titles will be arranged vertically,<br>alphabetically. These will be the drop items. Each<br>drop item will be in an off-white square, outlined<br>in indigo, with maroon text in Fjalla One.                                                           | [Directions]<br>Select the checkmark at the bottom right to<br>submit your answer.                                                                 |                                                                                                    | [Animations]<br>No animations                                                                                                    |
|                                                                                                    |                                                                                                    |                                                                                                    |                                                                                                    |

| Slide: 3.3a                                                                                            |        |                                      |                        |                                                |  |  |  |  |
|----------------------------------------------------------------------------------------------------|--------|--------------------------------------|------------------------|------------------------------------------------|--|--|--|--|
| Visual Display                                                                                         | Images | Slide Text                           | Narration / Voice Over | Animation / Interaction                        |  |  |  |  |
| A red X with a circle around it, with the word "Incorrect" below it.                                   |        | That is incorrect. Please try again. | None                   | Click the Try Again button to retake the quiz. |  |  |  |  |
| Built in pop up square with text telling the learner that it is not correct and they should try again. |        | [Button]<br>Try Again                |                        |                                                |  |  |  |  |

| Built in "Try Again" button |  |  |
|-----------------------------|--|--|

| Slide: 3.3b                                                                                                    |        |                                                                                                    |                        |                                       |  |  |  |  |
|----------------------------------------------------------------------------------------------------|--------|----------------------------------------------------------------------------------------------------|------------------------|---------------------------------------|--|--|--|--|
| Visual Display                                                                                                    | Images | Slide Text                                                                                                    | Narration / Voice Over | Animation / Interaction               |  |  |  |  |
| A photo of someone thinking or working, takes up the entire<br>background.<br>Two translucent rectangles are centered on the screen. The top<br>rectangle has a red circle with a white X in it with the word<br>"Incorrect" next to it.<br>Under that is a translucent white rectangle with the feedback in it.<br>A custom "Continue" button will be at the bottom right of the<br>screen. |        | Incorrect<br>You did not select the correct response.<br>Collaboration places high value on both the<br>relationship and the outcome and is the<br>response associated with the best outcomes.<br>Competition and accommodation both value<br>one dimension over another. Avoidance values<br>neither. Compromise values both the<br>relationship and outcome equally, but not as<br>highly as those who engage in collaboration.<br>[Button]<br>Continue | None                   | Click the continue button to proceed. |  |  |  |  |

| Slide: 3.3c                                                                    |        |                                                              |                        |                                       |  |  |  |
|--------------------------------------------------------------------------------|--------|--------------------------------------------------------------|------------------------|---------------------------------------|--|--|--|
| Visual Display                                                                 | Images | Slide Text                                                   | Narration / Voice Over | Animation / Interaction               |  |  |  |
| A photo of glasses, representing perspectives, takes up the entire background. |        | Correct!<br>That's right! You selected the correct response. | None                   | Click the continue button to proceed. |  |  |  |
| Two translucent rectangles are centered on the screen. The                     |        | Collaboration places high value on both the                  |                        |                                       |  |  |  |

| top rectangle has a green success check mark with a circle<br>around it with the word "Correct" next to it.Under that is a translucent white rectangle with the feedback in<br>it.A custom "Continue" button will be at the bottom right of the<br>screen. | relationship and the outcome and is the<br>response associated with the best outcomes.<br>Competition and accommodation both value one<br>dimension over another. Avoidance values<br>neither. Compromise values both the<br>relationship and outcome equally, but not as<br>highly as those who engage in collaboration. |  |
|----------------------------------------------------------------------------------------------------|----------------------------------------------------------------------------------------------------|--|
|                                                                                                    | [Button]<br>Continue                                                                                                    |  |

# Scene 4: Communicating Around Conflict

| Slide: 4.1 / Active Listening                                                                                                    |        |                                                                                                    |                                                                                                    |                                                                                                    |
|----------------------------------------------------------------------------------------------------|--------|----------------------------------------------------------------------------------------------------|----------------------------------------------------------------------------------------------------|----------------------------------------------------------------------------------------------------|
| Visual Display                                                                                                    | Images | Slide Text                                                                                                    | Narration / Voice Over                                                                                                    | Animation / Interaction                                                                                                    |
| <ul> <li>[Description of visuals]</li> <li>Image of two people having a discussion<br/>on left 2/3 of slide; one is actively<br/>engaged in listening.</li> <li>[Description of assets]</li> <li>Four icons will appear toward the end of<br/>the timeline. Icons should be placed near<br/>the listener's eyes, mouth, torso, and arm.<br/>Icons will be an off-white circle with an "i"<br/>in a circle layered over it.</li> <li>[Layout of slide]</li> <li>Title in the top left of the screen.</li> <li>Bullet points will come in one at a time<br/>timed with VO audio.</li> </ul> |        | <ul> <li>[Title]</li> <li>What are clues that show this person is listening actively?</li> <li>[Directions]</li> <li>Click on four physical signs that the listener is engaging in active listening.</li> <li>[Text Title - bold and underlined]</li> <li>When you are listening:</li> <li>[Bullet points]</li> <li>Face the person speaking</li> </ul> | One of the most important things we<br>do when resolving a conflict is to<br>practice active listening techniques.<br>Active listeners::<br>- Face the person<br>- Do not interrupt<br>- Make eye contact to show<br>connection and focus<br>- Listen without jumping to<br>conclusions<br>- Ask relevant, open-ended questions<br>to clarify what the speaker says or<br>help them elaborate their point<br>- Paraphrase and summarize what the<br>speaker said so that they can clarify or<br>correct if necessary, and | <ul> <li>[Type of interaction]<br/>This is a Hotspot interaction where the learner will click<br/>icons / hover states to get to the layers.</li> <li>[Player navigation buttons]<br/>Next button is hidden until all layers are visited.</li> <li>[Animations]<br/>Directions and icons fade in (0.75 seconds) timed with VO<br/>introducing directions.</li> <li>Transparent shapes are created with state changes that<br/>allow wheel animations (highlight yellow circle) to come<br/>on for 1.0 seconds as the VO says the following:<br/>"face the speaker" - wheel animation / circle the listener's<br/>torso</li> <li>"do not interrupt" - wheel animation / circle the listener's<br/>mouth</li> </ul> |

| Directions will appear above the back of<br>the speaker's head timed in with VO.<br>Timed with VO audio, a yellow<br>highlighting circle with circle four<br>physical signs of active listening: eye<br>contact (circle eyes), not interrupting<br>(circle mouth), facing the speaker (circle<br>the whole torso), and non-verbal body<br>language (circle the hand open and | <ul> <li>Do not interrupt</li> <li>Make eye contact</li> <li>Listen without judgment</li> <li>Ask open-ended<br/>questions</li> <li>Paraphrase and<br/>summarize</li> <li>Use verbal and<br/>non-verbal language</li> </ul> | - Use both verbal and non-verbal body<br>language. Non-verbal signals include:<br>leaning forward slightly, nodding,<br>tilting of the head, holding arms<br>naturally open, and leaning toward the<br>speaker. Verbal signals might include<br>saying, "yes," or "uh-huh," periodically.<br>Implementing active listening<br>techniques is key to successful | "make eye contact" - wheel animation / circle the listener's<br>eyes<br>"listen without judgment - wheel animation / circle the<br>listener's ear<br>"use verbal and non-verbal langauge - wheel animation /<br>circle the listener's arm/hand<br>Text fades in (0.75 seconds) timed with VO and then<br>remains on screen. |
|----------------------------------------------------------------------------------------------------|----------------------------------------------------------------------------------------------------|----------------------------------------------------------------------------------------------------|----------------------------------------------------------------------------------------------------|
| pointing to the speaker).                                                                                                    |                                                                                                    | Select the parts of the image that<br>illustrate four clues that the listener is<br>engaging in active listening.                                                                                                    | [Navigation restrictions / Learner use restrictions]<br>Learner is restricted from clicking until the timeline is<br>complete for the base layer.                                                                                                    |

| Slide: 4.1a                                                                                         | Slide: 4.1a |                                                                                                    |                        |                                                                                                    |  |  |  |  |
|----------------------------------------------------------------------------------------------------|-------------|----------------------------------------------------------------------------------------------------|------------------------|----------------------------------------------------------------------------------------------------|--|--|--|--|
| Visual Display                                                                                      | Images      | Slide Text                                                                                                    | Narration / Voice Over | Animation / Interaction                                                                                                    |  |  |  |  |
| Base layer remains visible<br>Small pop up appears with text,<br>off white background, indigo text. |             | [Pop-up]<br><b>Facing the Speaker</b><br>The listener is facing the<br>speaker at a slight angle<br>which conveys attention and<br>openness. | None                   | This is a pop up text box layer.<br>[Player navigation buttons]<br>Allowed to click on other layers so that the learner<br>can click on other icons.<br>Next button appears when all layers have been<br>visited. |  |  |  |  |

| Slide: 4.1b    |        |            |                        |                         |
|----------------|--------|------------|------------------------|-------------------------|
| Visual Display | Images | Slide Text | Narration / Voice Over | Animation / Interaction |

| Base layer remains visible                                         | [Pop-up]<br>Not Speaking                                      | None | This is a pop up text box layer.                                                                                 |
|--------------------------------------------------------------------|---------------------------------------------------------------|------|----------------------------------------------------------------------------------------------------|
| Small pop up appears with text, off white background, indigo text. | The listener is not speaking<br>while the speaker is sharing. |      | [Player navigation buttons]<br>Allowed to click on other layers so that the learner<br>can click on other icons. |
|                                                                    |                                                               |      | Next button appears when all layers have been visited.                                                           |

| Slide: 4.1c                                                                                         |        |                                                                                           |                        |                                                                                                    |
|----------------------------------------------------------------------------------------------------|--------|-------------------------------------------------------------------------------------------|------------------------|----------------------------------------------------------------------------------------------------|
| Visual Display                                                                                      | Images | Slide Text                                                                                | Narration / Voice Over | Animation / Interaction                                                                                                    |
| Base layer remains visible<br>Small pop up appears with text,<br>off white background, indigo text. |        | [Pop-up]<br><b>Eye Contact</b><br>The listener is making eye<br>contact with the speaker. | None                   | This is a pop up text box layer.<br>[Player navigation buttons]<br>Allowed to click on other layers so that the learner<br>can click on other icons.<br>Next button appears when all layers have been<br>visited. |

| Slide: 4.1d                                                                                         |        |                                                                                                    |                        |                                                                                                    |
|----------------------------------------------------------------------------------------------------|--------|----------------------------------------------------------------------------------------------------|------------------------|----------------------------------------------------------------------------------------------------|
| Visual Display                                                                                      | Images | Slide Text                                                                                                    | Narration / Voice Over | Animation / Interaction                                                                                                    |
| Base layer remains visible<br>Small pop up appears with text,<br>off white background, indigo text. |        | [Pop-up]<br><b>Non-verbal body language</b><br>The listener is tilting her head,<br>holding her arms naturally<br>open, and leaning toward the<br>speaker - all signs that she is | None                   | This is a pop up text box layer.<br>[Player navigation buttons]<br>Allowed to click on other layers so that the learner<br>can click on other icons. |

| listening intently. | Next button appears when all layers have been visited. |
|---------------------|--------------------------------------------------------|
|---------------------|--------------------------------------------------------|

| Slide: 4.2 / Body Language                                                                                                    |        |                                                                                                    |                                                                                                    |                                                                                                    |  |  |  |
|----------------------------------------------------------------------------------------------------|--------|----------------------------------------------------------------------------------------------------|----------------------------------------------------------------------------------------------------|----------------------------------------------------------------------------------------------------|--|--|--|
| Visual Display                                                                                                    | Images | Slide Text                                                                                                    | Narration / Voice<br>Over                                                                                                    | Animation / Interaction                                                                                                    |  |  |  |
| [Description of visuals]<br>Three conference table icons on the bottom of the screen. One is<br>maroon and labeled as "Negative Body Language," one is indigo and<br>labeled as "Neutral Body Language," and the last is green and labeled<br>as "Positive Body Language<br>[Description of assets]<br>To the top center left (under the title) are multiple (11) characters. Set<br>them to show one at a time. Their full bodies should be on the screen;<br>all should be wearing business clothing. Choose a pose that illustrates<br>the following emotional state for each.<br>Dave - Neutral (neutral face, holding a folder or laptop)<br>Nicole - Negative (arms crossed over chest, looking angry or<br>disappointed)<br>Renita - Positive (holding hands at hips, smiling)<br>Al - Positive (hands by sides, smiling)<br>Christy - Negative (pointing, seeming to yell)<br>Brian - Positive (hand in pocket, smiling)<br>Jonathon - Negative (arms crossed at chest, eye roll)<br>Marie - Neutral (arms at sides, neutral face)<br>Atsumi - Negative (on phone, looking frustrated)<br>Harriet - Positive (holding hands out as if frustrated, head cocked,<br>angry expression)<br>Each character will have a hover state where they get much larger on<br>the screen so that the learner can see them more clearly. They will also<br>have a correct drop state with a green check mark and an incorrect |        | [Title]<br>Understanding Body<br>Language<br>[Directions 1]<br>Study each person's<br>body language to<br>decide if they are<br>displaying positive,<br>negative, or neutral<br>expressions.<br>Drag each person to<br>the meeting table<br>that matches their<br>expression.<br>[Directions 2]<br>Select the<br>checkmark at the<br>bottom right to<br>submit your answer.<br>[Table Designations]<br><b>Negative</b> Body<br>Language [negative<br>should be bold and<br>in red]<br><b>Neutral</b> Body | Your non-verbal body<br>language gives those<br>around you clues<br>about your mental<br>state. Much of the<br>time, we're not aware<br>of the messages our<br>body is sending<br>others, but it is a vital<br>part of every<br>conversation.<br>Look at the body<br>language and facial<br>expressions of the<br>people on the screen.<br>Then, decide if they<br>are showing positive,<br>negative, or neutral<br>body language. Drag<br>each character to the<br>meeting table that<br>matches their<br>expression.<br>When you are<br>finished, select the<br>checkmark at the | <ul> <li>[Type of interaction]</li> <li>This is a Drag and Drop interaction. Learners will drag the character to the meeting tables</li> <li>"Negative Body Language," "Neutral Body Language," and "Positive Body Language."</li> <li>[Form View settings]</li> <li>Feedback by question</li> <li>No shuffle</li> <li>No results slide</li> <li>One attempt (not a KC)</li> <li>Score by question</li> <li>[Player navigation buttons]</li> <li>The submit button will appear when the last drag item has been dropped. Next button is disabled for this slide.</li> <li>[Animations]</li> <li>Directions will fade in (0.75 seconds) and then remain on screen.</li> <li>[Order / timeline]</li> <li>Characters will appear one at a time; the next character will not appear.</li> </ul> |  |  |  |

drop state with a red X to indicate to the learner that they have chosen correctly.

[Layout of slide] Title text is in maroon at the top left of the screen.

Background is plain off white.

Directions 1 are in an indigo box at the top right of the screen. Directions 2 are directly below the text box in indigo.

The words "negative," "neutral," and "positive" are bold and slightly larger than the rest of the label for the tables, as well as in the same color as the table they are labeling.

| <b>1</b> |
|----------|
|          |
|          |
| 1.1      |
|          |
| 12       |
|          |

| Language [neutral<br>should be bold]<br><b>Positive</b> Body<br>Language [positive<br>should be bold and<br>green] | bottom right to<br>submit your answer. | [State changes]<br>Each character will have a normal state, a hover<br>state, a correct dropped state, and an incorrect<br>dropped state. The normal state will appear at<br>the top of the screen and be fairly small. The<br>hover state will be large and take up all vertical<br>space on the slide. The incorrect dropped state<br>will have a red X on it. The correct dropped<br>state will have a green check mark on it. |
|----------------------------------------------------------------------------------------------------|----------------------------------------|----------------------------------------------------------------------------------------------------|
|                                                                                                    |                                        | [Navigation restrictions / Learner use<br>restrictions]<br>Learners will be restricted from clicking until<br>the timeline on the base layer has completed.                                                                                                    |

#### Slide: 4.2a

| Visual Display                                                                                                    | Images | Slide Text                                                                                                    | Narration / Voice Over                                                                                                    | Animation / Interaction                                                                                                    |  |  |  |
|----------------------------------------------------------------------------------------------------|--------|----------------------------------------------------------------------------------------------------|----------------------------------------------------------------------------------------------------|----------------------------------------------------------------------------------------------------|--|--|--|
| It starts out with the built in "correct" slide<br>with a green correct arrow in a circle with the<br>word, "Correct" underneath it. The text reads,<br>"That's right!"<br>The screen then fades to three images that<br>take up the entire screen timed with VO<br>discussing body language, facial expressions,<br>and tone of voice. The first will represent body<br>language (wood human figure), the second<br>facial expressions (person with a distinct<br>facial expression), and the third represents<br>tone of voice and will have a person who is<br>implied to be speaking. |        | [Button]<br>Continue<br>[Correct Screen]<br>Correct<br>That's right!<br>[Text]<br>Relaxed<br>Arms at Side<br>Straight Back<br>Relaxed<br>Shoulders<br>Facing the<br>Speaker | Body language, facial<br>expressions, and tone<br>of voice play an<br>enormous role in how<br>people understand one<br>another. Even if the<br>words themselves<br>convey one message,<br>non-verbal language<br>can tell others that the<br>speaker doesn't<br>actually believe the<br>words. Using Neutral<br>body language allows<br>someone to convey | <ul> <li>[Type of interaction]<br/>This is a viewing-only slide layer.</li> <li>[Player navigation buttons]<br/>The next /submit buttons are disabled for this layer.</li> <li>[Animations]<br/>Text and images fade in and out (0.75 seconds in 0.5 seconds out) - all timed with audio.</li> <li>[Order / timeline]<br/>Standard built in "Correct" screen stays on screen for 3.0 seconds.</li> <li>The screen then fades (0.5 sec) to three images that take</li> </ul> |  |  |  |
| implied to be speaking.                                                                                                    |        | ореаке                                                                                                    | their meaning without                                                                                                    | up the entire screen timed with VO discussing body                                                                                                    |  |  |  |

Those photos fade out and a photo fades in showing non-verbal communication that is clear (a thumbs down) timed with the VO "even if the words convey one message..."

Timed with VO "using neutral body language," the second image fades out and three characters (Aliyah - Corporate, Antonio, Amira) with the top 2/3 of their bodies showing fade in, equally spaced across the screen. Each are showing neutral body language.

Text fades in and out above the characters timed with VO. "Relaxed" "Arms at Side" "Straight Back" "Relaxed Shoulders"

"Facing the Speaker"

Timed with VO, "Even when we feel big emotions, it's important..." the three characters fade out and another character fades in, centered on screen. He should be in a pose that shows that he is upset. As VO says, "we are in control of our own behavior," the character fades into a different state where he is showing neutral body language.

As VO nears the end, "It is a sign of maturity and strength..." fade out and into an image of people meeting together showing positive body language.

Custom "Continue" button and directions fade in as the timeline nears completion.

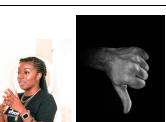

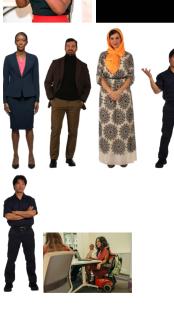

[Directions] emotions clouding the language, facial expressions, and tone of voice. The first will represent body language (wood human figure), the second Select the message. Someone "Continue" with neutral body facial expressions (person with a distinct facial expression), button when you language is in a and the third represents tone of voice and will have a relaxed body position person who is implied to be speaking. are ready to with arms at their proceed. sides, a straight back, Those photos fade out (0.5 seconds) and a photo fades in (0.5 seconds) showing non-verbal communication that is and relaxed shoulders, clear (a thumbs down) timed with the VO "even if the words facing the other person. convey one message..." Timed with VO "using neutral body language," the second Even when we feel big image fades out (0.5 seconds) and three characters (Aliyah emotions, it's - Corporate, Antonio, Amira) with the top 2/3 of their bodies important to remember that we are showing fade in (0.5 seconds), equally spaced across the in control of our own screen. Each are showing neutral body language. Text fades in and out above the characters timed with VO. behavior. Everyone has strong emotions "Relaxed" sometimes. It is a sign "Arms at Side" of maturity and "Straight Back" "Relaxed Shoulders" strength when we develop strategies to "Facing the Speaker" deal with our emotions in healthy, beneficial Timed with VO, "Even when we feel big emotions, it's important..." the three characters fade out (0.5 seconds) ways without and another character fades in (0.5 seconds), centered on damaging our screen. He should be in a pose that shows that he is upset. relationships. As VO says, "we are in control of our own behavior," the character fades (0.5 sec) into a different state where he is Select the "Continue" button when you are showing neutral body language. ready to proceed. As VO nears the end, "It is a sign of maturity and strength..." fade out and into an image of people meeting together showing positive body language. Custom "Continue" button and directions fade in as the timeline nears completion.

|  |  |  |  | [Triggers]<br>Continue button takes the learner to the next slide. |
|--|--|--|--|--------------------------------------------------------------------|
|--|--|--|--|--------------------------------------------------------------------|

| Slide: 4.2b                                                                                                    | Slide: 4.2b |                                                                                                    |                        |                            |  |  |  |  |
|----------------------------------------------------------------------------------------------------|-------------|----------------------------------------------------------------------------------------------------|------------------------|----------------------------|--|--|--|--|
| Visual Display                                                                                                    | Images      | Slide Text                                                                                                    | Narration / Voice Over | Animation / Interaction    |  |  |  |  |
| Standard built in box with a red X<br>in a circle at the top and the word,<br>"Incorrect," under it. Continue<br>button at the bottom of the box. |             | [Title]<br>Try again.<br>Try again. Look at the person's facial expression and<br>arms to help you distinguish their emotional state.<br>[Button]<br>Continue | None                   | Built in "Continue button" |  |  |  |  |

| Slide: 4.3 / 5 Step Approach to Difficult Conversations                                                                                                    |        |                                                                                                    |                                                                                                    |                                                                                                    |  |  |  |  |
|----------------------------------------------------------------------------------------------------|--------|----------------------------------------------------------------------------------------------------|----------------------------------------------------------------------------------------------------|----------------------------------------------------------------------------------------------------|--|--|--|--|
| Visual Display                                                                                                    | Images | Slide Text                                                                                                    | Narration / Voice Over                                                                                                    | Animation / Interaction                                                                                                    |  |  |  |  |
| [Description of visuals]<br>Flow chart image of the five<br>steps of a difficult<br>conversation on left of screen<br>(created in Canva) takes up<br>approximately ¼ of the slide. |        | [Title]<br>5 Step Approach to Difficult Conversations<br>[State 1: Directions]<br>Drag the conversation icon along the slider to explore the five<br>steps to successfully navigating difficult conversations. | Starting a difficult<br>conversation can be<br>daunting, and lead to<br>avoidance. But, with a<br>plan in mind, it can be<br>much easier to enter into<br>the discussion and | [Type of interaction]<br>This is a slider interaction. The learner will drag the<br>conversation icon along the vertical slider to visit<br>the other layers. Each layer is audio only. The text is<br>NOT included in the layers.<br>[Player navigation buttons] |  |  |  |  |
| About 1/3 of the way from the left side of the slide, a slider                                                                                                    |        | [State 2: Step 1]<br>Step 1: Prepare                                                                                                    | address the hard-to-talk-about topics.                                                                                                    | Next button is hidden until all layers have been visited.                                                                                                    |  |  |  |  |

| <ul> <li>will be oriented vertically with six stops.</li> <li>[Layout of slide]<br/>Off white background</li> <li>Title in maroon in top left of screen</li> <li>Timed with VO, each step will be circled and highlighted in yellow as it is mentioned.</li> <li>A text box will take up a large portion of the screen to the right of the slider.</li> <li>The text box will start with directions and then undergo state changes to display the remainder of the text for each step.</li> <li>Directions 2 will fade in at the bottom right when all layers have been visited.</li> </ul> | <ul> <li>Write down your ideas and thoughts.</li> <li>Consider your goal. What is the best case scenario for you? For the other person? For the organization? For our clients?</li> <li>Can you challenge any facts, assumptions, and events that have led you to your perceptions?</li> <li>Be curious about the other person's feelings, perspective, experiences, and thoughts.</li> <li>Choose a neutral time and place to meet with the other person.</li> <li>[State 3: Step 2]</li> <li>Step 2: Clarify the purpose</li> <li>Listen carefully with a sense of curiosity and an open mind.</li> <li>Communicate assumptions and perceptions.</li> <li>Focus on the experience you are having.</li> <li>Assess the situation.</li> <li>Remain in control of your emotional behavior.</li> <li>[State 4: Step 3]</li> <li>Step 3: Establish Common Goals</li> <li>Brainstorm possible solutions.</li> <li>Accept the need for compromise.</li> <li>Determine the barriers to the common goal.</li> <li>[State 5: Step 4]</li> <li>Step 4: Create a Resolution Plan</li> <li>Choose a fair solution.</li> <li>Determine the responsibilities of each party.</li> <li>Decide on a timeline.</li> <li>[State 6: Step 5]</li> <li>Step 5: Reflect</li> <li>Do you feel proud of how you managed the conversation?</li> <li>Do you feel proud of how you managed the conversation?</li> </ul> | The five steps in having a<br>difficult conversation are:<br>1) Prepare<br>2) Clarify<br>3) Establish a common<br>goal<br>4) Decide on a resolution<br>plan, and<br>5) Reflect<br>Drag the conversation<br>icon along the slider to<br>explore these steps in<br>more depth. | <ul> <li>[Animations]<br/>Text and graphics fade in (0.75 seconds) and<br/>remain on slide.</li> <li>A transparent shape covers each circle of the<br/>graphic with a state change that allows a highlight<br/>of the step to appear timed with VO. Each wheel<br/>animation (1.5 seconds) will appear when the VO<br/>says that steps and then return to a normal state as<br/>the VO moves to mention the next step.</li> <li>Directions 2 fades onto the screen when all layers<br/>have been visited.</li> <li>[Triggers]<br/>Each step on the slider will create a state change<br/>for the text box on screen as well as trigger the<br/>audio only layers.</li> <li>[State changes]<br/>The text box has state changes that are tied to the<br/>movement of the slider. The state change shows<br/>the text associated with each step.</li> <li>Note the state changes (above in animations<br/>section) that allow the wheel animation / highlight<br/>to occur.</li> <li>[Navigation restrictions / Learner use restrictions]<br/>The learner is restricted from dragging the slider<br/>until the timeline has finished for this base layer.</li> </ul> |
|----------------------------------------------------------------------------------------------------|----------------------------------------------------------------------------------------------------|----------------------------------------------------------------------------------------------------|----------------------------------------------------------------------------------------------------|
|----------------------------------------------------------------------------------------------------|----------------------------------------------------------------------------------------------------|----------------------------------------------------------------------------------------------------|----------------------------------------------------------------------------------------------------|

| What do you wish you had<br>done differently?<br>Did you meet the goals you had for<br>the conversation? |  |
|----------------------------------------------------------------------------------------------------|--|
| [Directions 2]<br>Select the "Next" button when you are ready to proceed.                                |  |

| Slide: 4.3a                                         |        |                                        |                                                                                                    |                                                                                                    |  |  |  |
|-----------------------------------------------------|--------|----------------------------------------|----------------------------------------------------------------------------------------------------|----------------------------------------------------------------------------------------------------|--|--|--|
| Visual Display                                      | Images | Slide Text                             | Narration / Voice Over                                                                                                    | Animation / Interaction                                                                                                    |  |  |  |
| Base layer is visible, this is an audio only layer. |        | None - this is an audio-only<br>layer. | Step 1: Prepare<br>Write down your ideas and thoughts.<br>Consider your goal. What is the best case scenario<br>for you? For the other person? For the<br>organization? For our clients?<br>Can you challenge any facts, assumptions, and<br>events that have led you to your perceptions?<br>Be curious about the other person's feelings,<br>perspective, experiences, and thoughts.<br>Choose a neutral time and place to meet with the<br>other person. | Learner is restricted from dragging the slider until<br>the audio has completed.<br>Learner can then drag the slider to the next stop and<br>trigger the audio only layer and the state change for<br>the text box.<br>The next button will appear when all layers have<br>been visited. |  |  |  |

| Slide: 4.3b                                         |                                        |            |                                                                                  |                                                                               |  |  |  |
|-----------------------------------------------------|----------------------------------------|------------|----------------------------------------------------------------------------------|-------------------------------------------------------------------------------|--|--|--|
| Visual Display                                      | Images                                 | Slide Text | Narration / Voice Over                                                           | Animation / Interaction                                                       |  |  |  |
| Base layer is visible, this is an audio only layer. | None - this is an audio-only<br>layer. |            | Step 2: Clarify the purpose<br>Listen carefully with a sense of curiosity and an | Learner is restricted from dragging the slider until the audio has completed. |  |  |  |
|                                                     |                                        |            | open mind.                                                                       | Learner can then drag the slider to the next stop and                         |  |  |  |

| Communicate assumptions and perceptions.      | trigger the audio only layer and the state change for |
|-----------------------------------------------|-------------------------------------------------------|
| Focus on the experience you are having.       | the text box.                                         |
| Assess the situation.                         | The next button will appear when all layers have      |
| Remain in control of your emotional behavior. | been visited.                                         |

| Slide: 4.3c                                         | Slide: 4.3c |                                        |                                                                                                    |                                                                                                    |  |  |  |  |
|-----------------------------------------------------|-------------|----------------------------------------|----------------------------------------------------------------------------------------------------|----------------------------------------------------------------------------------------------------|--|--|--|--|
| Visual Display                                      | Images      | Slide Text                             | Narration / Voice Over                                                                                                    | Animation / Interaction                                                                                                    |  |  |  |  |
| Base layer is visible, this is an audio only layer. |             | None - this is an audio-only<br>layer. | Step 3: Establish Common Goals<br>Brainstorm possible solutions.<br>Accept the need for compromise.<br>Determine the barriers to the common goal. | Learner is restricted from dragging the slider until<br>the audio has completed.<br>Learner can then drag the slider to the next stop and<br>trigger the audio only layer and the state change for<br>the text box.<br>The next button will appear when all layers have<br>been visited. |  |  |  |  |

| Slide: 4.3d                                         |        |                                        |                                                                                                    |                                                                                                    |
|-----------------------------------------------------|--------|----------------------------------------|----------------------------------------------------------------------------------------------------|----------------------------------------------------------------------------------------------------|
| Visual Display                                      | Images | Slide Text                             | Narration / Voice Over                                                                                                    | Animation / Interaction                                                                                                    |
| Base layer is visible, this is an audio only layer. |        | None - this is an audio-only<br>layer. | Step 4: Create a Resolution Plan<br>Choose a fair solution.<br>Determine the responsibilities of each party.<br>Decide on a timeline. | Learner is restricted from dragging the slider until<br>the audio has completed.<br>Learner can then drag the slider to the next stop and<br>trigger the audio only layer and the state change for<br>the text box.<br>The next button will appear when all layers have |

|  | been visited. |
|--|---------------|
|  |               |

| Slide: 4.3e                                         |        |                                        |                                                                                                    |                                                                                                    |  |
|-----------------------------------------------------|--------|----------------------------------------|----------------------------------------------------------------------------------------------------|----------------------------------------------------------------------------------------------------|--|
| Visual Display                                      | Images | Slide Text                             | Narration / Voice Over                                                                                                    | Animation / Interaction                                                                                                    |  |
| Base layer is visible, this is an audio only layer. |        | None - this is an audio-only<br>layer. | Step 5: Reflect Do you feel proud of how you<br>managed the conversation? Do you feel differently<br>now about the person or the problem? What do you<br>wish you had done differently? Did you meet the<br>goals you had for the conversation? | Learner is restricted from dragging the slider until<br>the audio has completed.<br>Learner can then drag the slider to the next stop and<br>trigger the audio only layer and the state change for<br>the text box.<br>The next button will appear when all layers have<br>been visited. |  |

| Slide: 4.4 / What to Do When You're in the Wrong |        |                           |                                   |                                                                                          |  |
|--------------------------------------------------|--------|---------------------------|-----------------------------------|------------------------------------------------------------------------------------------|--|
| Visual Display                                   | Images | Slide Text                | Narration / Voice Over            | Animation / Interaction                                                                  |  |
| Title in a translucent offwhite rectangle at the |        | [Title]                   | Everyone has the right            | [Type of interaction]                                                                    |  |
| top left of the screen                           |        | When You Are in the Wrong | to be wrong and to make mistakes. | This is a click to reveal interaction.<br>Learners click on a transparent rectangle that |  |
| [Description of visuals]                         |        | [Layer Titles]            | Mistakes are part of              | covers one of the six images to go to the                                                |  |
| The slide is divided vertically into six         |        | Take Responsibility       | being human, but not              | associated layer.                                                                        |  |
| rectangles with different images that            |        | Listen                    | one we generally like.            |                                                                                          |  |
| represent each section within each rectangle.    |        | Apologize                 | So, when we realize               | [Player navigation buttons]                                                              |  |
| A transparent rectangle over the six images      |        | Be Kind                   | that we're in the wrong,          | Next button is hidden until all layers have been                                         |  |
| will act as a button to go to each layer.        |        | Repair                    | it's important to do              | visited.                                                                                 |  |
|                                                  |        | Acknowledge Growth        | what we can to make it            |                                                                                          |  |
| The six sections are:                            |        | -                         | right so that we can              | [Animations]                                                                             |  |
| Take Responsibility (hands holding a key)        |        | ["Layer" State Changes]   | move on.                          | Images and text fade in (0.75 seconds).                                                  |  |

| Listen (person with hand to ear, showing listening) | [Take Responsibility Bullets]                     | Select each photo to | Directions will appear on bottom of screen and    |
|-----------------------------------------------------|---------------------------------------------------|----------------------|---------------------------------------------------|
| Apologize (sticky notes with "I am sorry"           | - Take responsibility                             | learn more about     | fade on when all layers have been visited.        |
| written on them)                                    | - Explain                                         | effective apologies. |                                                   |
| Be Kind (hands all together)                        | - Acknowledge consequences                        |                      | [State changes]                                   |
| Repair (a person repairing a small item)            |                                                   |                      | Each rectangle has a hover state that is a        |
| Acknowledge Growth (a plant growing)                | [Listen Bullets]                                  |                      | translucent maroon shape. They also have a        |
| 3 (1 3 3)                                           | - Listen without defensiveness                    |                      | visited state that has the text associated with   |
| Each rectangle is outlined in maroon. At the        | - Work to understand                              |                      | the layers on it.                                 |
| bottom of each rectangle is a translucent           |                                                   |                      | ,                                                 |
| indigo rectangle with the title of the layer        | [Apologize Bullets]                               |                      | Layers are audio only. The text that appears with |
| (above) in it in off-white.                         | - Say that you're genuinely sorry                 |                      | each layer is actually a state change of the      |
|                                                     | - Identify the specific action                    |                      | transparent rectangle so that it will remain on   |
| Each rectangle has the normal state that it         |                                                   |                      | the screen as the learner proceeds through the    |
| begins in (transparent), a hover state              | [Be Kind Bullets]                                 |                      | layers.                                           |
| (translucent maroon), and a visited state           | - Be fair                                         |                      |                                                   |
| where a text box appears with the bullets           | - Be kind to yourself                             |                      | [Navigation restrictions / Learner use            |
| associated with the audio for that layer.           |                                                   |                      | restrictions]                                     |
|                                                     | [Repair Bullets]                                  |                      | Transparent shape covers the buttons until the    |
| Small rounded rectangle appears in the center       | - Actions to repair                               |                      | audio is complete.                                |
| of the image rectangle with text in it. Text is     | - Acknowledge that not all may be able to be      |                      |                                                   |
| indigo with bold and maroon highlights for key      | repaired                                          |                      | Learners should be able to click on any           |
| words. This text box should remain on screen        |                                                   |                      | rectangle in any order.                           |
| after audio is complete (Do this with a state       | [Acknowledge Growth Bullets]                      |                      |                                                   |
| change).                                            | - Identify what you have learned                  |                      | Restrict audio from playing twice.                |
|                                                     | - Describe how you will behave differently in the |                      |                                                   |
| Directions will appear on bottom of screen          | future                                            |                      |                                                   |
| and fade on when all layers have been visited.      |                                                   |                      |                                                   |
|                                                     | [Directions]                                      |                      |                                                   |
|                                                     | Select "Next" when you are ready to go on.        |                      |                                                   |

| Slide: 4.4a    |        |            |                        |                         |
|----------------|--------|------------|------------------------|-------------------------|
| Visual Display | Images | Slide Text | Narration / Voice Over | Animation / Interaction |

| Base layer visible<br>Audio only on layer. | None - this is an audio-only<br>layer. | Take responsibility<br>Explain, but don't make excuses<br>Acknowledge that the mistake had<br>consequences, if it did | Audio only.<br>Layer should automatically close when audio has finished.<br>Next button appears when all layers have been visited. |
|--------------------------------------------|----------------------------------------|----------------------------------------------------------------------------------------------------|----------------------------------------------------------------------------------------------------|
|--------------------------------------------|----------------------------------------|----------------------------------------------------------------------------------------------------|----------------------------------------------------------------------------------------------------|

| Slide: 4.4b          |        |                                        |                                                                     |                                                                          |  |
|----------------------|--------|----------------------------------------|---------------------------------------------------------------------|--------------------------------------------------------------------------|--|
| Visual Display       | Images | Slide Text                             | Narration / Voice Over                                              | Animation / Interaction                                                  |  |
| Base layer visible   |        | None - this is an audio-only<br>layer. | Listen without defensiveness<br>Work to understand what the speaker | Audio only.<br>Layer should automatically close when audio has finished. |  |
| Audio only on layer. |        |                                        | shares                                                              | Next button appears when all layers have been visited.                   |  |

| Slide: 4.4c                                |        |                                        |                                                                                                    |                                                                             |  |
|--------------------------------------------|--------|----------------------------------------|----------------------------------------------------------------------------------------------------|-----------------------------------------------------------------------------|--|
| Visual Display                             | Images | Slide Text                             | Narration / Voice Over                                                                                                    | Animation / Interaction                                                     |  |
| Base layer visible<br>Audio only on layer. |        | None - this is an<br>audio-only layer. | Apologize sincerely by using the words, "I am sorry" and name the specific<br>action or behavior that caused harm<br>Do not apologize by saying "I'm sorry if you were offended."<br>Consider the reasons why someone was upset and apologize for the role you | Audio only.<br>Layer should automatically close when audio has<br>finished. |  |
|                                            |        |                                        | played. Acknowledging our behavior shows that we are taking responsibility for our actions and not blaming the other person.                                                                                                    | Next button appears when all layers have been visited.                      |  |

| Slide: 4.4d    |        |            |                        |                         |
|----------------|--------|------------|------------------------|-------------------------|
| Visual Display | Images | Slide Text | Narration / Voice Over | Animation / Interaction |

| Base layer visible<br>Audio only on layer. | None - this is an audio-only<br>layer. | Be fair to the other person. Acknowledge their<br>humanity and try to see their perspective.<br>Similarly, be kind to yourself. By apologizing,<br>we show maturity and grace. | Audio only.<br>Layer should automatically close when audio has<br>finished. |
|--------------------------------------------|----------------------------------------|----------------------------------------------------------------------------------------------------|-----------------------------------------------------------------------------|
|                                            |                                        |                                                                                                    | Next button appears when all layers have been visited.                      |

| Slide: 4.4e                                |        |                                        |                                                                                                    |                                                                          |  |
|--------------------------------------------|--------|----------------------------------------|----------------------------------------------------------------------------------------------------|--------------------------------------------------------------------------|--|
| Visual Display                             | Images | Slide Text                             | Narration / Voice Over                                                                                  | Animation / Interaction                                                  |  |
| Base layer visible<br>Audio only on layer. |        | None - this is an audio-only<br>layer. | Tell the other person what you are doing to<br>fix the mistake<br>Acknowledge that some aspects may not | Audio only.<br>Layer should automatically close when audio has finished. |  |
|                                            |        |                                        | be able to be repaired                                                                                  | Next button appears when all layers have been visited.                   |  |

| Slide: 4.4f                                |        |                                        |                                                                                                    |                                                                          |  |  |  |
|--------------------------------------------|--------|----------------------------------------|----------------------------------------------------------------------------------------------------|--------------------------------------------------------------------------|--|--|--|
| Visual Display                             | Images | Slide Text                             | Narration / Voice Over                                                                                           | Animation / Interaction                                                  |  |  |  |
| Base layer visible<br>Audio only on layer. |        | None - this is an audio-only<br>layer. | Acknowledge growth. What have you<br>learned about yourself and how you will<br>behave differently in the future | Audio only.<br>Layer should automatically close when audio has finished. |  |  |  |
|                                            |        |                                        |                                                                                                    | Next button appears when all layers have been visited.                   |  |  |  |

| Slide: 4.5 / Knowledge Check 3 |        |            |                        |                         |  |  |
|--------------------------------|--------|------------|------------------------|-------------------------|--|--|
| Visual Display                 | Images | Slide Text | Narration / Voice Over | Animation / Interaction |  |  |

| Slide: 4.5a                                                                                                    |        |                                                               |                        |                                                |  |  |  |  |
|----------------------------------------------------------------------------------------------------|--------|---------------------------------------------------------------|------------------------|------------------------------------------------|--|--|--|--|
| Visual Display                                                                                                    | Images | Slide Text                                                    | Narration / Voice Over | Animation / Interaction                        |  |  |  |  |
| A red X with a circle around it, with the word "Incorrect" below it.<br>Built in pop up square with text telling the learner that it is not correct<br>and they should try again. |        | That is incorrect. Please try again.<br>[Button]<br>Try Again | None                   | Click the Try Again button to retake the quiz. |  |  |  |  |

| Built in "Try Again" button |  |  |  |  |
|-----------------------------|--|--|--|--|
|-----------------------------|--|--|--|--|

### Slide: 4.5b

| Visual Display                                                                                                    | Images | Slide Text                                                                                                    | Narration / Voice Over | Animation / Interaction               |
|----------------------------------------------------------------------------------------------------|--------|----------------------------------------------------------------------------------------------------|------------------------|---------------------------------------|
| A collage of body language picture takes up the entire<br>background.<br>Two translucent rectangles are centered on the screen. The top<br>rectangle has a red circle with a white X in it with the word<br>"Incorrect" next to it.<br>Under that is a translucent white rectangle with the feedback in it.<br>A custom "Continue" button will be at the bottom right of the<br>screen. |        | Incorrect<br>You did not select the correct response. To project<br>neutral emotions, keep your arms by your sides<br>with an open posture. To show engagement and<br>interest, lean forward, make eye contact and face<br>the speaker.<br>[Button]<br>Continue | None                   | Click the continue button to proceed. |

| Slide: 4.5c                                                                                                    |        |                                                                                                    |                        |                                       |  |  |  |  |
|----------------------------------------------------------------------------------------------------|--------|----------------------------------------------------------------------------------------------------|------------------------|---------------------------------------|--|--|--|--|
| Visual Display                                                                                                    | Images | Slide Text                                                                                                    | Narration / Voice Over | Animation / Interaction               |  |  |  |  |
| A collage of body language picture takes up the entire<br>background.<br>Two translucent rectangles are centered on the screen. The<br>top rectangle has a green success check mark with a circle<br>around it with the word "Correct" next to it.<br>Under that is a translucent white rectangle with the feedback in<br>it. |        | Correct!<br>That's right! To project neutral emotions, keep your<br>arms by your sides with an open posture. To show<br>engagement and interest, lean forward, make eye<br>contact, and face the speaker.<br>[Button]<br>Continue | None                   | Click the continue button to proceed. |  |  |  |  |

| A custom "Continue" button will be at the bottom right of the |  |  |
|---------------------------------------------------------------|--|--|
| screen.                                                       |  |  |

# Scene 5: Summary

| Slide: 5.1 / Summary                                                                                                    | lide: 5.1 / Summary |                                                                                                    |                                                                                                    |                                                                                                    |  |  |  |  |  |  |
|----------------------------------------------------------------------------------------------------|---------------------|----------------------------------------------------------------------------------------------------|----------------------------------------------------------------------------------------------------|----------------------------------------------------------------------------------------------------|--|--|--|--|--|--|
| Visual Display                                                                                                    | Images              | Slide Text                                                                                                    | Narration / Voice Over                                                                                                    | Animation / Interaction                                                                                                    |  |  |  |  |  |  |
| Same look at Slide 1.3,<br>Learning Objectives.<br>[Layout of slide]<br>Title will be centered in the<br>slide in large maroon font.<br>The subtitle will be in light<br>blue, left aligned.<br>Background will be off<br>white.<br>The text will come in timed<br>with the VO and fade off so<br>that each LO is highlighted<br>when narration is<br>happening and then<br>disappears. |                     | <ul> <li>[Title]<br/>Summary</li> <li>[Subtitle]<br/>In this course, you learned:</li> <li>1) Having difficult conversations is beneficial because it<br/>provides clarity, creates a positive environment, promotes<br/>creative problem solving, and growth.</li> <li>2) Workplace conflict can be caused by personality conflicts,<br/>workplace structure, or communication failures which can be<br/>amplified by differences in identity.</li> <li>3) Workplace misconduct is inappropriate behavior that<br/>impacts the environment, colleagues, or individual work and is<br/>distinct from conflict which is a breakdown of communication.</li> <li>4) Effective thinking and communication strategies include<br/>framing conflict positively, using neutral non-verbal body<br/>language, active listening strategies, the five step<br/>communication system, and taking responsibility when in the<br/>wrong.</li> <li>Select "Next" to continue.</li> </ul> | In this course, you learned:<br>1) Having difficult conversations is beneficial<br>because it provides clarity, creates a positive<br>environment, promotes creative problem solving,<br>and growth.<br>2) Workplace conflict can be caused by<br>personality conflicts, workplace structure, or<br>communication failures which can be amplified<br>by differences in identity.<br>3) Workplace misconduct is inappropriate<br>behavior that impacts the environment,<br>colleagues, or individual work and is distinct<br>from conflict which is a breakdown of<br>communication.<br>4) Effective thinking and communication<br>strategies include understanding our natural<br>conflict response, framing conflict constructively,<br>using active listening and neutral non-verbal<br>body language, implementing the five step<br>conflict resolution plan, and taking responsibility<br>when in the wrong.<br>Select "Next" to continue. | [Type of interaction]<br>This is a view-only slide.<br>[Player navigation buttons]<br>Next button is hidden until the<br>end of timeline.<br>[Animations]<br>Text will fade in (0.75 seconds)<br>timed with VO and then fade<br>off screen, so that the next LO<br>can fade on screen. |  |  |  |  |  |  |

### Scene 6: Quiz & Results

| Slide: 6.1 / Quiz                                                                                                    |        |                                                                                                    |                                                                                                    |                                                                                                    |
|----------------------------------------------------------------------------------------------------|--------|----------------------------------------------------------------------------------------------------|----------------------------------------------------------------------------------------------------|----------------------------------------------------------------------------------------------------|
| Visual Display                                                                                                    | Images | Slide Text                                                                                                    | Narration / Voice Over                                                                                                    | Animation / Interaction                                                                                                    |
| <ul> <li>The two color callouts from the welcome page are on the top left of the screen with the title "Quiz" in off-white in the center of the callouts.</li> <li>The background of the slide shows an office environment with two people talking to one another.</li> <li>Directions are in an off-white box, written in indigo, with an indigo outline at the top right-center of the screen, above the heads of the people talking in the image.</li> <li>Custom "Start Quiz" button with an off-white background, rounded edges, indigo text, and maroon outline.</li> </ul> |        | [Title]<br>Quiz<br>[Directions]<br>You have reached the end of the<br>course. Now, it is time to show<br>what you learned.<br>This quiz contains six questions.<br>You must achieve a score of five<br>out of six (83%) in order to pass.<br>Select the Start Quiz button when<br>you are ready to begin. | You have reached the end of the<br>course. Now, it is time to show<br>what you learned.<br>This quiz contains six questions.<br>You must achieve a score of five<br>out of six (83%) in order to pass.<br>You will have as many attempts<br>as needed to pass the quiz.<br>Select the Start Quiz button<br>when you are ready to begin. | <ul> <li>[Type of interaction]<br/>This is a view-only introduction slide.</li> <li>[Player navigation buttons]<br/>Player navigation buttons will be hidden on<br/>this slide. A custom button will act as a<br/>trigger to take the learner to the first quiz<br/>question, 3.2.</li> <li>[Animations]<br/>Text, images, and buttons will fade in.</li> <li>[Order / timeline]<br/>All assets will appear on the screen at the<br/>start of the timeline.</li> </ul> |

| Slide: 6.2 [Hidden from menu]                                                                |        |                                                                                                    |                                                                             |                                                                                                    |  |  |  |  |  |
|----------------------------------------------------------------------------------------------|--------|----------------------------------------------------------------------------------------------------|-----------------------------------------------------------------------------|----------------------------------------------------------------------------------------------------|--|--|--|--|--|
| Visual Display                                                                               | Images | Slide Text                                                                                                    | Narration / Voice<br>Over                                                   | Animation / Interaction                                                                                                    |  |  |  |  |  |
| Indigo banner with Title (Quiz<br>Question 1) written in white (or<br>off-white) on top left |        | [Title]<br>Quiz Question 1 (Learning Objective 1)<br>[Question]<br>Adrian and Olivia are two individuals on the same design team. | Which of the<br>following would be<br>an important reason<br>to engage in a | [Type of interaction]<br>This is a graded multiple choice quiz question,<br>linked to the results slide. Learner will select an<br>answer and then click the submit button. |  |  |  |  |  |

| Quiz question written in larger font,  | Olivia feels that Adrian has been encroaching on her role with the  | difficult conversation | [Form View settings]                               |
|----------------------------------------|---------------------------------------------------------------------|------------------------|----------------------------------------------------|
| similar to the KC in light blue.       | client on a project.                                                | with a colleague?      | No feedback                                        |
|                                        |                                                                     | 5                      | Shuffle answers                                    |
| The background will be taken up        | Which of the following could be benefits that follow after Olivia   | Select the             | Linked to results slide, 3.8                       |
| entirely with the photo of tug of war. | discusses the situation with Adrian?                                | checkmark at the       | Score by question                                  |
| It will be covered with a translucent  |                                                                     | bottom right to        | 1 attempt                                          |
| off-white rectangle, outlined in       | Select four choices.                                                | submit your answer.    |                                                    |
| maroon, so that only the edges of      |                                                                     | Submit your unover.    | [Player navigation buttons]                        |
| the photo show around the slide.       | [Answers]                                                           |                        | Submit button will take the learner to the next    |
| the photo show around the shue.        | - Growth for both members of the team [Correct]                     |                        | quiz question.                                     |
| Indigo banner with Title (Quiz         | - Greater clarity about the roles and responsibilities of each team |                        |                                                    |
| Question 1) written in white (or       | member [Correct]                                                    |                        | [Triggers]                                         |
|                                        | - A more positive environment stemming from improved trust and      |                        |                                                    |
| off-white) on top left                 |                                                                     |                        | Play question audio button will play the audio for |
| Quie suppties unitten in langer fant   | respect between Adrian and Olivia [correct]                         |                        | the question.                                      |
| Quiz question written in larger font,  | - Enhanced creative problem solving on the project [Correct]        |                        | Play media "Audio 1" when user clicks Play         |
| similar to the KC in light blue.       | - Increased conflict on the team                                    |                        | button.                                            |
|                                        | - Complete agreement moving forward                                 |                        |                                                    |
| At the bottom of the page will be a    | - An instant solution to their challenge                            |                        |                                                    |
| translucent maroon rectangle with      |                                                                     |                        |                                                    |
| an icon of a speaker and sound         | [Directions]                                                        |                        |                                                    |
| coming from it on the left of the      | Select the checkmark at the bottom right to submit your answer.     |                        |                                                    |
| rectangle and the text "Play           |                                                                     |                        |                                                    |
| question audio" on the right of it. It | [Button]                                                            |                        |                                                    |
| will act as a trigger to play the      | Play question audio                                                 |                        |                                                    |
| narration when clicked.                |                                                                     |                        |                                                    |
|                                        |                                                                     |                        |                                                    |
|                                        |                                                                     |                        |                                                    |

| Slide: 6.2a                                                              |        |                                                                                                    |                        |                                                                        |  |
|--------------------------------------------------------------------------|--------|----------------------------------------------------------------------------------------------------|------------------------|------------------------------------------------------------------------|--|
| Visual Display                                                           | Images | Slide Text                                                                                                    | Narration / Voice Over | Animation / Interaction                                                |  |
| Base layer shows                                                         |        | Engaging in open communication about difficult topics<br>leads to increased clarity, which is the foundation of   | None                   | [Type of interaction]<br>This is a passive viewing review slide layer. |  |
| Rounded rectangle in off white with maroon outline and indigo text gives |        | teamwork, a positive environment where perspectives and experience are valued, enhanced creative problem solving, |                        | Disable the audio from playing twice.                                  |  |

| learner feedback. | and growth. |  |
|-------------------|-------------|--|
|                   |             |  |

| Slide: 6.3 [Hidden from menu]                                                                                                    | Slide: 6.3 [Hidden from menu] |                                                                                                    |                                                                                                    |                                                                                                    |  |  |
|----------------------------------------------------------------------------------------------------|-------------------------------|----------------------------------------------------------------------------------------------------|----------------------------------------------------------------------------------------------------|----------------------------------------------------------------------------------------------------|--|--|
| Visual Display                                                                                                    | Images                        | Slide Text                                                                                                    | Narration / Voice Over                                                                                                    | Animation / Interaction                                                                                                    |  |  |
| <ul> <li>Indigo banner with Title (Quiz Question 1) written in white (or off-white) on top left</li> <li>Quiz question written in larger font, similar to the KC in light blue.</li> <li>The background will be taken up entirely with the photo of tug of war. It will be covered with a translucent off-white rectangle, outlined in maroon, so that only the edges of the photo show around the slide.</li> <li>Indigo banner with Title (Quiz Question 1) written in white (or off-white) on top left</li> <li>Quiz question written in larger font, similar to the KC in light blue.</li> <li>At the bottom of the page will be a translucent maroon rectangle with an icon of a speaker and sound coming from it on the left of the rectangle and the text "Play question audio" on the right of it. It will act as a trigger to play the narration when clicked.</li> </ul> |                               | <ul> <li>[Title]<br/>Quiz Question 2 (Learning Objective 4)</li> <li>[Question]<br/>Is the following statement True or False? When<br/>you are in the wrong, it is usually beneficial to<br/>ignore the problem until the other person forgets<br/>about it.</li> <li>[Answers]<br/>- True</li> <li>- False [Correct]</li> <li>[Directions]<br/>Select the checkmark at the bottom right to<br/>submit your answer.</li> <li>[Button]<br/>Play question audio</li> </ul> | Is the following<br>statement True or False?<br>When you are in the<br>wrong, it is usually<br>beneficial to ignore the<br>problem until the other<br>person forgets about it.<br>Select the checkmark at<br>the bottom right to<br>submit your answer. | <ul> <li>[Type of interaction]</li> <li>This is a graded multiple choice quiz question, linked to the results slide. Learner will select an answer and then click the submit button.</li> <li>[Form View settings]</li> <li>No feedback</li> <li>Shuffle answers</li> <li>Linked to results slide, 3.8</li> <li>Score by question</li> <li>1 attempt</li> <li>[Player navigation buttons]</li> <li>Submit button will take the learner to the next quiz question.</li> <li>[Triggers]</li> <li>Play question audio button will play the audio for the question.</li> <li>Play media "Audio 1" when user clicks Play button.</li> </ul> |  |  |

| Slide: 6.3a                                                                                                    |        |                                                                                                    |                           |                                                                                                    |  |
|----------------------------------------------------------------------------------------------------|--------|----------------------------------------------------------------------------------------------------|---------------------------|----------------------------------------------------------------------------------------------------|--|
| Visual Display                                                                                                    | Images | Slide Text                                                                                                    | Narration /<br>Voice Over | Animation / Interaction                                                                                         |  |
| Base layer shows<br>Rounded rectangle in off white<br>with maroon outline and indigo<br>text gives learner feedback. |        | Although it can be awkward or uncomfortable, when we approach<br>other people with courage and respect, it allows growth. Apologizing<br>and working to right the wrong are important for the relationship to<br>move forward with trust. | None                      | [Type of interaction]<br>This is a passive viewing review slide layer.<br>Disable the audio from playing twice. |  |

| Slide: 6.4 [Hidden from menu]                                                                                                    |        |                                                                                                    |                                                                                                    |                                                                                                    |
|----------------------------------------------------------------------------------------------------|--------|----------------------------------------------------------------------------------------------------|----------------------------------------------------------------------------------------------------|----------------------------------------------------------------------------------------------------|
| Visual Display                                                                                                    | Images | Slide Text                                                                                                    | Narration /<br>Voice Over                                                                                                    | Animation / Interaction                                                                                                    |
| <ul> <li>Indigo banner with Title (Quiz Question 1) written in white (or off-white) on top left</li> <li>Quiz question written in larger font, similar to the KC in light blue.</li> <li>The background will be taken up entirely with the photo of tug of war. It will be covered with a translucent off-white rectangle, outlined in maroon, so that only the edges of the photo show around the slide.</li> <li>Indigo banner with Title (Quiz Question 1) written in white (or off-white) on top left</li> <li>Quiz question written in larger font, similar to the KC in light blue.</li> <li>At the bottom of the page will be a translucent maroon</li> </ul> |        | <ul> <li>[Title]<br/>Quiz Question 3 (Learning Objective 4)</li> <li>[Question]<br/>Which of the following characterize<br/>non-verbal body language that<br/>demonstrates active listening? Select as<br/>many as are true.</li> <li>[Answers]</li> <li>Interrupting to ask questions</li> <li>Eye Contact [Correct]</li> <li>Arms crossed across the chest</li> <li>Facing the person speaking [Correct]</li> <li>[Directions]<br/>Select the checkmark at the bottom right to<br/>submit your answer.</li> </ul> | Which of the<br>following<br>characterize<br>body language<br>showing active<br>listening? Check<br>as many as are<br>true.<br>Select the<br>checkmark at<br>the bottom right<br>to submit your<br>answer. | <ul> <li>[Type of interaction]</li> <li>This is a graded multiple choice quiz question, linked to the results slide. Learner will select an answer and then click the submit button.</li> <li>[Form View settings]</li> <li>No feedback</li> <li>Shuffle answers</li> <li>Linked to results slide, 3.8</li> <li>Score by question</li> <li>1 attempt</li> <li>[Player navigation buttons]</li> <li>Submit button will take the learner to the next quiz question.</li> <li>[Triggers]</li> <li>Play question audio button will play the audio for the question.</li> </ul> |

| rectangle with an icon of a speaker and sound coming from it<br>on the left of the rectangle and the text "Play question audio"<br>on the right of it. It will act as a trigger to play the narration<br>when clicked. | [Button]<br>Play question audio | Play media "Audio 1" when the user clicks the<br>Play button. |  |
|----------------------------------------------------------------------------------------------------|---------------------------------|---------------------------------------------------------------|--|
|                                                                                                    |                                 |                                                               |  |

| Slide: 6.4a                                                                                                    |        |                                                                                                    |                           |                                                                                                    |
|----------------------------------------------------------------------------------------------------|--------|----------------------------------------------------------------------------------------------------|---------------------------|----------------------------------------------------------------------------------------------------|
| Visual Display                                                                                                    | Images | Slide Text                                                                                                    | Narration /<br>Voice Over | Animation / Interaction                                                                                         |
| Base layer shows<br>Rounded rectangle in off white with<br>maroon outline and indigo text gives<br>learner feedback. |        | While asking questions for clarification is important, it is important<br>to let the speaker speak without interruption. Eye contact and facing<br>the speaker with open body language is important to show that you<br>are an active listener. | None                      | [Type of interaction]<br>This is a passive viewing review slide layer.<br>Disable the audio from playing twice. |

| Slide: 6.5 [Hidden from menu]                      |        |                                                        |                                         |                                                                                               |
|----------------------------------------------------|--------|--------------------------------------------------------|-----------------------------------------|-----------------------------------------------------------------------------------------------|
| Visual Display                                     | Images | Slide Text                                             | Narration / Voice<br>Over               | Animation / Interaction                                                                       |
| Indigo banner with Title (Quiz Question 1)         |        | [Title]                                                | On the left are the                     | [Type of interaction]                                                                         |
| written in white (or off-white) on top left        |        | Quiz Question 4 (Learning Objective 4)                 | five steps to<br>successfully           | This is a graded free form drag and drop<br>interaction, linked to the results slide. Learner |
| Quiz question written in larger font, similar to   |        | [Question]                                             | navigating a                            | will drag the labels onto their correct location on                                           |
| the KC in light blue.                              |        | On the left are the five steps to successfully         | difficult                               | the flow chart.                                                                               |
|                                                    |        | navigating a difficult conversation with a coworker.   | conversation with a                     | r                                                                                             |
| The background will be taken up entirely with      |        | On the right is a flow chart that shows the order of   | coworker. On the                        | [Form View settings]                                                                          |
| the photo of tug of war. It will be covered with a |        | these steps. Drag the label on the left to the correct | right is a flow chart                   | No feedback                                                                                   |
| translucent off-white rectangle, outlined in       |        | location on the right.                                 | that shows the                          | Linked to results slide, 3.8                                                                  |
| maroon, so that only the edges of the photo        |        |                                                        | order of these                          | Score by question                                                                             |
| show around the slide.                             |        | [Drop down menus for answers.]                         | steps. Drag the<br>label on the left to | 1 attempt                                                                                     |
| Indigo banner with Title (Quiz Question 1)         |        | [Answers]                                              | the correct location                    | [Player navigation buttons]                                                                   |

| <ul> <li>written in white (or off-white) on top left</li> <li>Quiz question written in larger font, similar to the KC in light blue. This will take up the left <sup>2</sup>/<sub>3</sub> of the screen under the banner and to the left of the flow chart.</li> <li>At the bottom of the page will be a translucent maroon rectangle with an icon of a speaker and sound coming from it on the left of the rectangle and the text "Play question audio" on the right of it. It will act as a trigger to play the narration when clicked.</li> <li>On the right of the screen will be an unlabeled flow chart, similar to that in slide 4.3. This will take up nearly the entire vertical height of the slide.</li> <li>Between the question and the directions and audio button are five rectangles labeled with the</li> </ul> | <ul> <li>Preparation</li> <li>Clarifying the purpose of the meeting</li> <li>Identifying common goals</li> <li>Creating a resolution plan</li> <li>Reflecting on the conversation</li> <li>[Directions]</li> <li>Select the checkmark at the bottom right to submit your answer.</li> <li>[Button]</li> <li>Play question audio</li> </ul> | on the right.<br>Select the<br>checkmark at the<br>bottom right to<br>submit your<br>answer. | Submit button will take the learner to the next<br>quiz question.<br>[Triggers]<br>Play question audio button will play the audio<br>for the question.<br>Play media "Audio 1" when the user clicks the<br>Play button.<br>Put a transparent circle over each of the<br>numbered circles on the flowchart that acts as a<br>drop location for the drag and drop. |
|----------------------------------------------------------------------------------------------------|----------------------------------------------------------------------------------------------------|----------------------------------------------------------------------------------------------|----------------------------------------------------------------------------------------------------|
| Between the question and the directions and<br>audio button are five rectangles labeled with the<br>words, "Clarify Purpose," "Prepared," "Resolution<br>Plan," "Common Goals," and "Reflect." These will<br>be drag items for the flow chart.                                                                                                    |                                                                                                    |                                                                                              |                                                                                                    |

| Slide: 6.5a                                                                                                    |        |                                                                                                    |                           |                                                                                                    |  |
|----------------------------------------------------------------------------------------------------|--------|----------------------------------------------------------------------------------------------------|---------------------------|----------------------------------------------------------------------------------------------------|--|
| Visual Display                                                                                                    | Images | Slide Text                                                                                                    | Narration / Voice<br>Over | Animation / Interaction                                                                                         |  |
| Base layer shows<br>Rounded rectangle in off white<br>with maroon outline and indigo<br>text gives learner feedback. |        | The five steps of navigating difficult conversations are:<br>preparation, clarifying the purpose of the meeting, identifying<br>common goals, creating a resolution plan, and reflection. | None                      | [Type of interaction]<br>This is a passive viewing review slide layer.<br>Disable the audio from playing twice. |  |

| Slide: 6.6 [Hidden from menu]                                                                                                    |        |                                                                                                    |                                                                                                    |                                                                                                    |
|----------------------------------------------------------------------------------------------------|--------|----------------------------------------------------------------------------------------------------|----------------------------------------------------------------------------------------------------|----------------------------------------------------------------------------------------------------|
| Visual Display                                                                                                    | Images | Slide Text                                                                                                    | Narration / Voice Over                                                                                                    | Animation / Interaction                                                                                                    |
| <ul> <li>Indigo banner with Title (Quiz Question 1) written in white (or off-white) on top left</li> <li>Quiz question written in larger font, similar to the KC in light blue.</li> <li>The background will be taken up entirely with the photo of tug of war. It will be covered with a translucent off-white rectangle, outlined in maroon, so that only the edges of the photo show around the slide.</li> <li>Indigo banner with Title (Quiz Question 1) written in white (or off-white) on top left</li> <li>Quiz question written in larger font, similar to the KC in light blue.</li> <li>At the bottom of the page will be a translucent maroon rectangle with an icon of a speaker and sound coming from it on the left of the rectangle and the text "Play question audio" on the right of it. It will act as a trigger to play the narration when clicked.</li> </ul> |        | <ul> <li>[Title]<br/>Quiz Question 5 (Learning Objective 2)</li> <li>[Question]<br/>Caroline and Marcos are from different departments<br/>that have recently merged. Caroline is responsible for<br/>sending Marcos her finished work so that he can take<br/>the next step in the project. However, she was late<br/>giving him the last four projects which has caused<br/>tension and delays for the team. She does high<br/>quality work but does not seem hurried by the<br/>deadlines.</li> <li>Which of the following could be underlying causes of<br/>this conflict?</li> <li>Select four choices.</li> <li>[Answers]</li> <li>Lack of appreciation</li> <li>Differences in values or beliefs regarding time<br/>[correct]</li> <li>Lack of clearly defined expectations [correct]</li> <li>Differences in work styles [correct]</li> <li>Carganizational change or restructuring [correct]</li> <li>Lack of honesty</li> <li>[Directions]<br/>Select the checkmark at the bottom right to submit<br/>your answer.</li> </ul> | Caroline and Marcos<br>are from different<br>departments that have<br>recently merged.<br>Caroline is responsible<br>for sending Marcos<br>her finished work so<br>that he can take the<br>next step in the<br>project. However, she<br>was late giving him the<br>last four projects<br>which has caused<br>tension and delays for<br>the team. She does<br>high quality work but<br>does not seem hurried<br>by the deadlines.<br>Which of the following<br>could be underlying<br>causes of this<br>conflict?<br>Select four choices.<br>Select the checkmark<br>at the bottom right to<br>submit your answer. | [Type of interaction]<br>This is a graded multiple choice quiz question,<br>linked to the results slide. Learner will select an<br>answer and then click the submit button. [Form View settings]<br>No feedback<br>Shuffle answers<br>Linked to results slide, 3.8<br>Score by question<br>1 attempt [Player navigation buttons]<br>Submit button will take the learner to the next<br>quiz question. [Triggers]<br>Play question audio button will play the audio for<br>the question. Play media "Audio 1" when user clicks Play<br>button. |

| [Button]<br>Play question audio |  |  |  |
|---------------------------------|--|--|--|
|---------------------------------|--|--|--|

| Slide: 6.6a                                                                                                    |        |                                                                                                    |               |                                                                                                    |  |  |
|----------------------------------------------------------------------------------------------------|--------|----------------------------------------------------------------------------------------------------|---------------|----------------------------------------------------------------------------------------------------|--|--|
| Visual Display                                                                                                    | Images | Slide Text                                                                                                    | Narration /VO | Animation / Interaction                                                                                         |  |  |
| Base layer shows<br>Rounded rectangle in off white with maroon<br>outline and indigo text gives learner feedback. |        | Conflicts can be caused by many things, and can be amplified<br>by differences in identity. In this situation, differences in work<br>styles and values and beliefs regarding time, organizational<br>change, and a lack of clearly defined expectations likely<br>contribute to the conflict. | None          | [Type of interaction]<br>This is a passive viewing review slide layer.<br>Disable the audio from playing twice. |  |  |

| Slide: 6.7 [Hidden from menu]                                                                                                    |        |                                                                                                    |                                                                                                    |                                                                                                    |  |  |
|----------------------------------------------------------------------------------------------------|--------|----------------------------------------------------------------------------------------------------|----------------------------------------------------------------------------------------------------|----------------------------------------------------------------------------------------------------|--|--|
| Visual Display                                                                                                    | Images | Slide Text                                                                                                    | Narration / Voice Over                                                                                                    | Animation / Interaction                                                                                                    |  |  |
| Indigo banner with Title (Quiz Question 1) written in<br>white (or off-white) on top left<br>Quiz question written in larger font, similar to the KC in<br>light blue.<br>The background will be taken up entirely with the photo<br>of tug of war. It will be covered with a translucent<br>off-white rectangle, outlined in maroon, so that only the<br>edges of the photo show around the slide.<br>Indigo banner with Title (Quiz Question 1) written in<br>white (or off-white) on top left |        | [Title]<br>Quiz Question 6 (Learning Objective 3)<br>[Question]<br>What is the definition of workplace<br>misconduct?<br>[Answers]<br>- Any conflict between two colleagues<br>- <b>Behavior that impacts the environment,</b><br><b>colleagues, or an individual's work</b><br>[Correct]<br>- Acceptable under certain circumstances<br>- Behavior that increases productivity in the | What is the definition<br>of workplace<br>misconduct?<br>Select the checkmark<br>at the bottom right to<br>submit your answer. | [Type of interaction]<br>This is a graded multiple choice quiz question,<br>linked to the results slide. Learner will select an<br>answer and then click the submit button.<br>[Form View settings]<br>No feedback<br>Shuffle answers<br>Linked to results slide, 3.8<br>Score by question<br>1 attempt<br>[Player navigation buttons]<br>Submit button will take the learner to the next |  |  |
| Quiz question written in larger font, similar to the KC in                                                                                                    |        | workplace                                                                                                    |                                                                                                    | quiz question.                                                                                                    |  |  |

| Slide: 6.7a                                                                                                    |        |                                                                                                    |               |                                                                                                    |  |
|----------------------------------------------------------------------------------------------------|--------|----------------------------------------------------------------------------------------------------|---------------|----------------------------------------------------------------------------------------------------|--|
| Visual Display                                                                                                    | Images | Slide Text                                                                                                    | Narration /VO | Animation / Interaction                                                                                         |  |
| Base layer shows<br>Rounded rectangle in off white with maroon<br>outline and indigo text gives learner feedback. |        | Misconduct is any behavior that impacts the environment,<br>colleagues, or an individual's work and is not tolerated for any<br>reason at Impact Solutions. Conflicts are a normal part of<br>working with others; misconduct is not. If you are affected by<br>workplace misconduct, inform your supervisor immediately. | None          | [Type of interaction]<br>This is a passive viewing review slide layer.<br>Disable the audio from playing twice. |  |

| Slide: 6.8 Results [Hidden from menu]                                                         |        |            |                        |                                                                                                    |  |
|-----------------------------------------------------------------------------------------------|--------|------------|------------------------|----------------------------------------------------------------------------------------------------|--|
| Visual Display                                                                                | Images | Slide Text | Narration / Voice Over | Animation / Interaction                                                                                                    |  |
| Results slide                                                                                 |        | [Title]    | None                   | Player navigation buttons are disabled.                                                                                                    |  |
| Gives score in percent only and shows the percent needed to pass.                             |        | Results    |                        | Learner will not actually see this base layer - they will proceed to 3.8a if they achieved 80% or higher on the quiz and 3.8b if they scored lower than 80%. |  |
| Custom buttons to "Review Quiz,"<br>or "Continue." Player navigation<br>buttons are disabled. |        |            |                        |                                                                                                    |  |

| Slide: 6.8a                                                                                                    |        |                                                                                                    |                                                                                                    |                                                                                                    |  |  |
|----------------------------------------------------------------------------------------------------|--------|----------------------------------------------------------------------------------------------------|----------------------------------------------------------------------------------------------------|----------------------------------------------------------------------------------------------------|--|--|
| Visual Display                                                                                                    | Images | Slide Text                                                                                                 | Narration / Voice Over                                                                                                    | Animation / Interaction                                                                                                    |  |  |
| Green success check mark next<br>to "Congratulations, you passed!"<br>White background<br>Gives score in percent only and<br>shows the percent needed to<br>pass.<br>Custom buttons to "Review Quiz,"<br>or "Continue." Player navigation<br>buttons are disabled. |        | Congratulations, you passed!<br>Your score:%<br>Passing score: 80%<br>[Buttons]<br>Review Quiz<br>Continue | Congratulations, you have passed the quiz. Your<br>score is shown on the screen. Select the "Review<br>Quiz" button to review the quiz, or the "Continue"<br>button to go on. | Player navigation buttons are disabled.<br>Custom buttons will take learners to the appropriate<br>slide:<br>- Review Quiz button brings them to the review<br>layers of the quiz questions.<br>- Continue button brings them to slide 4.1 |  |  |

| Slide: 6.8b                                                       |        |                                                           |                                                                                                    |                                                                                                    |  |  |
|-------------------------------------------------------------------|--------|-----------------------------------------------------------|----------------------------------------------------------------------------------------------------|----------------------------------------------------------------------------------------------------|--|--|
| Visual Display                                                    | Images | Slide Text                                                | Narration / Voice Over                                                                              | Animation / Interaction                                                                            |  |  |
| [Buttons]<br>Custom "Review Quiz" and "Retry                      |        | Sorry, you didn't pass.                                   | Sorry, you didn't pass.                                                                             | Player navigation buttons are disabled.                                                            |  |  |
| Quiz" buttons                                                     |        | Please try again by clicking the "Retry Quiz" button. You | Please try again by selecting the "Retry Quiz"<br>button. You can also select "Review Quiz" to have | Custom buttons will take learners to the appropriate slide:                                        |  |  |
| White background                                                  |        | can also click "Review Quiz"<br>to have the questions     | the questions explained before you begin.                                                           | <ul> <li>Review Quiz button brings them to the review<br/>layers of the quiz questions.</li> </ul> |  |  |
| White X in a red circle indicating that the learner did not pass. |        | explained before you begin.                               |                                                                                                    | - Retake quiz button resets the quiz scores and returns them to 3.2.                               |  |  |
| Gives score in percent only and                                   |        | Your score: <u>%</u><br>Passing score: 80%                |                                                                                                    |                                                                                                    |  |  |
| shows the percent needed to pass.                                 |        | [Buttons]                                                 |                                                                                                    |                                                                                                    |  |  |

|  | Review Quiz<br>Retry Quiz |  |  |
|--|---------------------------|--|--|
|--|---------------------------|--|--|

| Slide: 7.1 / Congratulations                                                                                                    |        |                                                           |                                                                                                    |                                                                         |  |  |
|----------------------------------------------------------------------------------------------------|--------|-----------------------------------------------------------|----------------------------------------------------------------------------------------------------|-------------------------------------------------------------------------|--|--|
| Visual Display                                                                                                    | Images | Slide Text                                                | Narration / Voice Over                                                                                                    | Animation / Interaction                                                 |  |  |
| Same picture as the first picture on the<br>welcome slide but taken from a different angle<br>of two people meeting takes up the entire slide.                                                 |        | Congratulations!<br>You have<br>completed:                | Congratulations! You have completed the course, "Navigating Difficult<br>Conversations in the Workplace."<br>Over the next week, make a plan to talk with someone in your | Custom button to exit<br>course, player navigation<br>buttons disabled. |  |  |
| Title is copied and pasted from first slide;<br>off-white text on two theme colored call-out<br>bubbles is between the two speakers. Above<br>the course title, there is an off-white text box |        | Navigating Difficult<br>Conversations in<br>the Workplace | workplace about a conflict you've had. In the next module , you'll have<br>an opportunity to practice these conversations before taking on your<br>own.                   | Images and text fade in<br>(0.75 seconds) and remain<br>on screen.      |  |  |
| with "Congratulations! You have completed:" in theme colors.                                                                                                    |        | [button]<br>Exit Course                                   | Select the "Exit Course" button to submit your completion information.                                                                                                    |                                                                         |  |  |